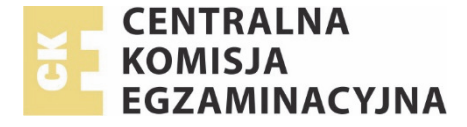

# **INFORMACJA**

# O SPOSOBIE ORGANIZACJI I PRZEPROWADZANIA **EGZAMINÓW EKSTERNISTYCZNYCH** Z ZAKRESU:

- LICEUM OGÓLNOKSZTAŁCĄCEGO DLA DOROSŁYCH
- GIMNAZJUM DLA DOROSŁYCH\*
- **SZKOŁY PODSTAWOWEJ DLA DOROSŁYCH**
- WYMAGAŃ OKREŚLONYCH W PODSTAWIE PROGRAMOWEJ KSZTAŁCENIA OGÓLNEGO DLA ZASADNICZEJ SZKOŁY ZAWODOWEJ

obowiązująca w sesjach egzaminacyjnych: **jesiennej 2019** i **zimowej 2020**

Warszawa, lipiec 2019

<sup>\*</sup>Wyłącznie sesja jesienna 2019 r.

Informacja o sposobie organizacji i przeprowadzania **egzaminów eksternistycznych** opracowana w Centralnej Komisji Egzaminacyjnej we współpracy z okręgowymi komisjami egzaminacyjnymi.

# **SPIS TREŚCI 1. PODSTAWY PRAWNE 5 2.** CHARAKTERYSTYKA EGZAMINÓW EKSTERNISTYCZNYCH **6** 2.1. Podstawowe informacje o egzaminach eksternistycznych …………….………….... 6 2.2. Szczegółowe informacje o materiałach egzaminacyjnych …………………………. 7 2.3. Słowniczek pojęć często używanych w tekście …………………………………….. 8 **3.** PRZED EGZAMINAMI EKSTERNISTYCZNYMI **9** 3.1. Wniosek i deklaracja przystąpienia do egzaminów ………………………………… 9 3.2. Szczegółowe informacje dla zdających …………………………….………………. 10 3.3. Dostosowanie warunków i form przeprowadzania egzaminów do potrzeb edukacyjnych i możliwości psychofizycznych zdających ………………………..... 10 3.4. Organizacja i miejsce przeprowadzenia egzaminów ……………………………..... 10 3.5. Powołanie zespołów nadzorujących ………………………………………..……… 11 3.6. Zadania przewodniczącego zespołu nadzorującego ……………………………….. 11 3.7. Postępowanie z niejawnymi materiałami egzaminacyjnymi ………………………. 12 **4.** W TRAKCIE EGZAMINÓW EKSTERNISTYCZNYCH **13** 4.1. Przeprowadzanie egzaminów ………………………………………..…….……….. 13 4.2. Obserwatorzy ………………………………………………..……………………... 14 **5.** SYTUACJE SZCZEGÓLNE W TRAKCIE EGZAMINÓW EKSTERNISTYCZNYCH **15** 5.1. Uwagi dodatkowe o organizacji i przeprowadzaniu egzaminu dla zdających korzystających z dostosowań …………………………………………………...….. 15 5.2. Instrukcja przeprowadzania egzaminu dla osób korzystających z komputera podczas egzaminów ……………………………………………………………….. 15 5.3. Instrukcja przeprowadzenia egzaminu w przypadku wspomagania zdającego w czytaniu i/lub pisaniu na egzaminach ………………………………………….... 16 5.4. Unieważnienie egzaminu przez przewodniczącego zespołu nadzorującego ……..... 17 5.5. Postępowanie w przypadku stwierdzenia braków w arkuszach egzaminacyjnych .... 17 5.6. Postępowanie w przypadku zaginięcia materiałów egzaminacyjnych ……………... 18 5.7. Postępowanie w przypadku nagłego zakłócenia przebiegu egzaminu ………..…… 18 5.8. Postępowanie w przypadku ujawnienia zadań egzaminacyjnych …………..……... 18 **6.** PO EGZAMINACH EKSTERNISTYCZNYCH **19** 6.1. Dokumentacja egzaminów …………………………………………………...…….. 19 6.2. Unieważnienie w przypadku stwierdzenia przez egzaminatora niesamodzielnego rozwiązania zadania lub zadań ………………………………………..…………… 19 6.3. Przekazywanie wyników ………………………………………..…………………. 20 6.4. Wgląd do sprawdzonych prac egzaminacyjnych ………………………………...… 20 **7.** ZAŁĄCZNIKI **23** 7.1. Spis załączników ………………………………………………..…………………. 23 7.2. Załączniki 1.1. – 8.2. ………………………………………………………..……... 25

# **1. PODSTAWY PRAWNE**

Informacja i sposobie organizacji i przeprowadzania egzaminów eksternistycznych, obowiązująca w sesjach egzaminacyjnych: jesiennej 2019 i zimowej 2020, opisuje procedury przeprowadzania egzaminów oraz przedstawia zakres zadań CKE, okręgowych komisji egzaminacyjnych i zespołów przeprowadzających egzaminy eksternistyczne. Załącznikami są wzory protokołów i formularzy egzaminacyjnych.

Została opracowana zgodnie z:

1

- 1. ustawą z dnia 7 września 1991 r. o systemie oświaty (tekst jedn. Dz.U. z 2018 r., poz. 1457 ze zm.)
- 2. ustawą z dnia 14 grudnia 2016 r. *Prawo oświatowe* (Dz.U. z 2017 r., poz. 59)
- 3. ustawą z dnia 14 grudnia 2016 r. *Przepisy wprowadzające ustawę − Prawo oświatowe* (Dz.U. z 2017 r., poz. 60)
- 4. rozporządzeniem Ministra Edukacji Narodowej z dnia 11 stycznia 2012 r. w sprawie egzaminów eksternistycznych (Dz.U. z dnia 17 lutego 2012 r., poz. 188)
- 5. rozporządzeniem Ministra Edukacji Narodowej z dnia 6 sierpnia 2015 r. zmieniającym rozporządzenie w sprawie egzaminów eksternistycznych (Dz.U. z dnia 12 sierpnia 2015 r., poz. 1149)
- 6. rozporządzeniem Ministra Edukacji Narodowej z dnia 26 kwietnia 2018 r. w sprawie świadectw, dyplomów państwowych i innych druków szkolnych (Dz.U. z 2018 r., poz. 939)
- 7. informatorami o egzaminach eksternistycznych z poszczególnych przedmiotów, opublikowanymi na stronie internetowej Centralnej Komisji Egzaminacyjnej
- 8. komunikatem dyrektora Centralnej Komisji Egzaminacyjnej z 22 maja 2018 r. w sprawie szczegółowej informacji o sposobach dostosowania warunków i formy przeprowadzania egzaminów eksternistycznych do potrzeb i możliwości osób niepełnosprawnych, dotyczącej egzaminów eksternistycznych przeprowadzanych w zimowej i jesiennej sesji egzaminacyjnej  $w$  2019 roku<sup>1</sup>

<sup>&</sup>lt;sup>1</sup> Komunikat dyrektora CKE w sprawie szczegółowej informacji o sposobach dostosowania warunków i formy przeprowadzania egzaminów eksternistycznych do potrzeb i możliwości osób niepełnosprawnych, dotyczącej egzaminów eksternistycznych przeprowadzanych w zimowej i jesiennej sesji egzaminacyjnej w 2020 r., zostanie opublikowany nie później niż 1 września 2019 r. Komunikaty dyrektora CKE w sprawie harmonogramu przeprowadzania egzaminów eksternistycznych zostaną opublikowane nie później niż 30 dni przed rozpoczęciem danej sesji. Komunikaty dyrektora CKE w sprawie informacji o materiałach i przyborach pomocniczych, z których mogą korzystać osoby zdające egzaminy eksternistyczne, zostaną opublikowane nie później niż 15 dni przed rozpoczęciem danej sesji.

# **2. CHARAKTERYSTYKA EGZAMINÓW EKSTERNISTYCZNYCH**

# **2.1. PODSTAWOWE INFORMACJE O EGZAMINACH EKSTERNISTYCZNYCH**

- 1. Egzaminy eksternistyczne przeprowadza się dwa razy w ciągu roku:
	- a. w zimowej sesji egzaminacyjnej w okresie od 1 lutego do ostatniego dnia lutego
	- b. w jesiennej sesji egzaminacyjnej w okresie od 1 października do 31 października.

Szczegółowy harmonogram egzaminów zawiera komunikat dyrektora Centralnej Komisji Egzaminacyjnej w sprawie harmonogramu przeprowadzania egzaminów eksternistycznych, ogłaszany nie później niż 30 dni przed terminem rozpoczęcia sesji egzaminacyjnej.

2. W sesji jesiennej 2019 i sesji zimowej 2020 egzaminy eksternistyczne z zakresu szkoły podstawowej dla dorosłych przeprowadza się na podstawie wymagań szczegółowych określonych w *rozporządzeniu Ministra Edukacji Narodowej z dnia 14 lutego 2017 r. w sprawie podstawy programowej wychowania przedszkolnego oraz podstawy programowej kształcenia ogólnego dla szkoły podstawowej, w tym dla uczniów z niepełnosprawnością intelektualną w stopniu umiarkowanym lub znacznym, kształcenia ogólnego dla branżowej szkoły I stopnia, kształcenia ogólnego dla szkoły specjalnej przysposabiającej do pracy oraz kształcenia ogólnego dla szkoły policealnej* (Dz.U. z 2017 r., poz. 356), a z pozostałych zakresów − na podstawie wymagań szczegółowych określonych w *rozporządzeniu Ministra Edukacji Narodowej z 27 sierpnia 2012 r. w sprawie podstawy programowej wychowania przedszkolnego oraz kształcenia ogólnego w poszczególnych typach szkół* (Dz.U. z 30 sierpnia 2012 r., poz. 977).

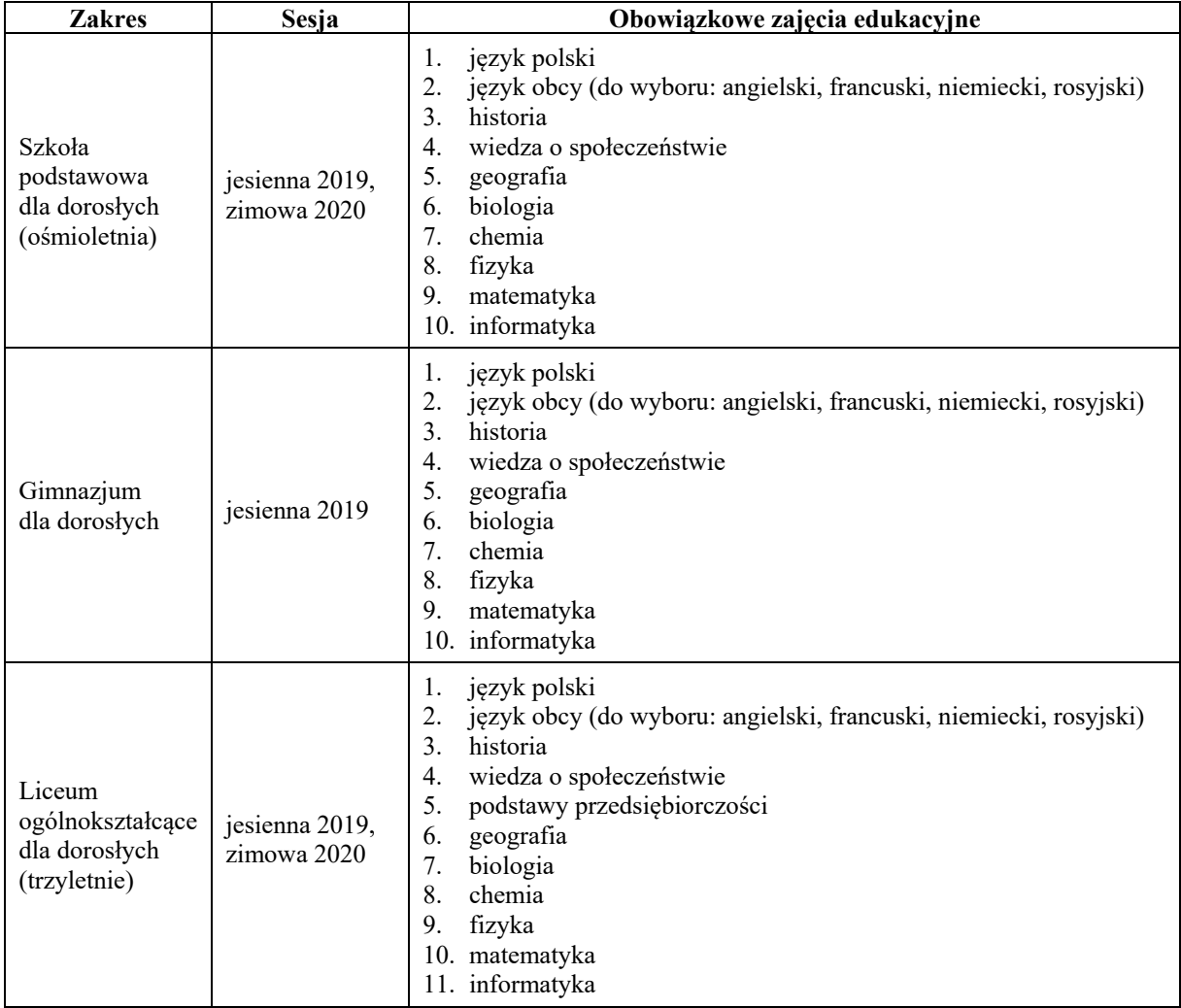

3. Egzaminy eksternistyczne przeprowadza się z następujących obowiązkowych zajęć edukacyjnych:

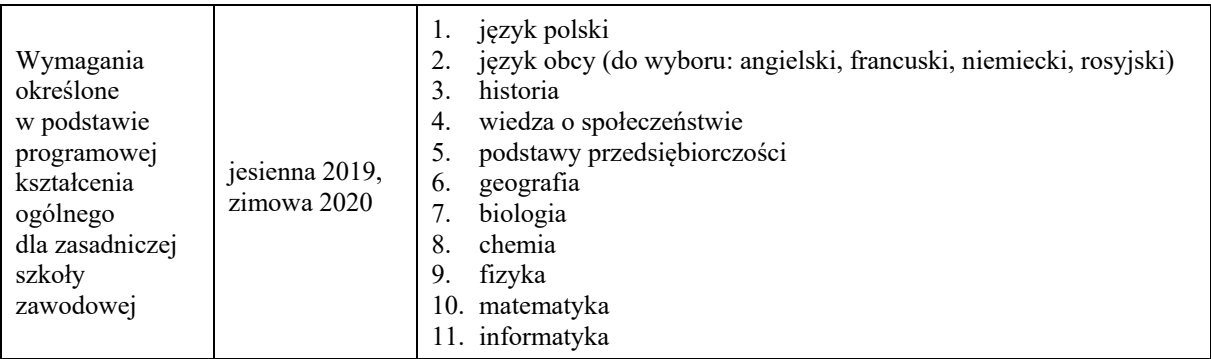

4. Egzaminy eksternistyczne przeprowadza się w formie pisemnej.

- 5. Czas przeznaczony na rozwiązywanie zadań egzaminacyjnych wynosi:
	- a. 120 minut dla egzaminów z zakresu szkoły podstawowej
	- b. 120 minut dla egzaminów z zakresu gimnazjum
	- c. od 120 do 150 minut dla egzaminów z zakresu liceum ogólnokształcącego oraz zasadniczej szkoły zawodowej.
- 6. Informacji o opłatach udzielają okręgowe komisje egzaminacyjne.
- 7. Osoby dopuszczone do egzaminów eksternistycznych przed 1 września 2019 r., w tym osoby, które rozpoczęły zdawanie egzaminów eksternistycznych z poszczególnych przedmiotów, zdają egzamin eksternistyczny według zasad opisanych w niniejszej *Informacji o sposobie organizacji i przeprowadzania egzaminów eksternistycznych*.
- 8. Zgodnie z art. 272 ust. 1‒5 ustawy z dnia 14 grudnia 2016 r. *Przepisy wprowadzające ustawę − Prawo oświatowe* (Dz.U. z 2017 r., poz. 60) egzaminy eksternistyczne z zakresu obowiązkowych zajęć edukacyjnych określonych w ramowym planie nauczania:
	- a. ośmioletniej szkoły podstawowej dla dorosłych przeprowadza się od 1 października 2019 r.
	- b. gimnazjum dla dorosłych przeprowadza się do 31 października 2019 r.
	- c. trzyletniego liceum ogólnokształcącego dla dorosłych przeprowadza się do 28 lutego 2023 r.
	- d. czteroletniego liceum ogólnokształcącego dla dorosłych przeprowadza się od 1 października 2023 r.
- 9. Zgodnie z art. 272 ust. 6‒8 ww. ustawy egzaminy eksternistyczne z zakresu wymagań określonych w podstawie programowej kształcenia ogólnego dla:
	- a. zasadniczej szkoły zawodowej przeprowadza się do 29 lutego 2020 r.
	- b. branżowej szkoły I stopnia przeprowadza się od 1 października 2020 r.
	- c. branżowej szkoły II stopnia przeprowadza się od 1 października 2022 r.
- 10. W przypadku liceum ogólnokształcącego dla dorosłych, zgodnie z art. 272 ust. 15 i 17 ww. ustawy, egzaminy eksternistyczne są przeprowadzane na podstawie wymagań określonych w podstawie programowej kształcenia ogólnego dla zakresu podstawowego.

# **2.2. SZCZEGÓŁOWE INFORMACJE O MATERIAŁACH EGZAMINACYJNYCH**

Więcej informacji o egzaminach eksternistycznych, w tym przykładowe zadania wraz z rozwiązaniami, jest dostępnych w informatorach o egzaminach eksternistycznych, opublikowanych na stronie internetowej Centralnej Komisji Egzaminacyjnej (www.cke.gov.pl).

# **2.3. SŁOWNICZEK POJĘĆ CZĘSTO UŻYWANYCH W TEKŚCIE**

Ilekroć w tekście używa się terminu:

- 1. **rozporządzenie** oznacza on rozporządzenie Ministra Edukacji Narodowej z dnia 11 stycznia 2012 r. w sprawie egzaminów eksternistycznych (Dz.U. z dnia 17 lutego 2012 r., poz. 188)
- 2. **egzamin eksternistyczny** oznacza on:
	- a. egzamin z zakresu ośmioletniej szkoły podstawowej dla dorosłych
- b. egzamin z zakresu gimnazjum dla dorosłych
- c. egzamin z zakresu liceum ogólnokształcącego dla dorosłych
- d. egzamin z zakresu wymagań określonych w podstawie programowej kształcenia ogólnego dla zasadniczej szkoły zawodowej
- 3. **egzamin**  oznacza on egzamin eksternistyczny
- 4. **zdający** oznacza on osobę przystępującą do egzaminu eksternistycznego
- 5. **arkusz egzaminacyjny** oznacza on materiał przekazywany zdającemu podczas egzaminu eksternistycznego
- 6. **praca egzaminacyjna**  oznacza on wypełniony przez zdającego arkusz egzaminacyjny, przekazywany po przeprowadzeniu egzaminu eksternistycznego z danego przedmiotu do okręgowej komisji egzaminacyjnej
- 7. **deklaracja**  oznacza on pisemną informację, w której zdający wskazuje zajęcia edukacyjne, z zakresu których zamierza zdawać egzaminy eksternistyczne w danej sesji egzaminacyjnej
- 8. **CKE** oznacza on Centralną Komisję Egzaminacyjną
- 9. **OKE** oznacza on okręgową komisję egzaminacyjną.

# **3. PRZED EGZAMINAMI EKSTERNISTYCZNYMI**

# **3.1. WNIOSEK I DEKLARACJA PRZYSTĄPIENIA DO EGZAMINÓW**

- 1. Osoba ubiegająca się o przystąpienie do egzaminów eksternistycznych, nie później niż na dwa miesiące przed terminem rozpoczęcia sesji egzaminacyjnej (odpowiednio do **31 lipca** albo do **30 listopada**), składa do OKE wniosek o dopuszczenie do egzaminów eksternistycznych z zakresu danego typu szkoły dla dorosłych (*Załącznik 2.1*) zawierający:
	- a. imię (imiona) i nazwisko
	- b. datę i miejsce urodzenia
	- c. numer PESEL, a w przypadku braku numeru PESEL serię i numer paszportu lub innego dokumentu potwierdzającego tożsamość
	- d. adres zamieszkania
	- e. typ szkoły dla dorosłych, z zakresu której zamierza zdawać egzaminy eksternistyczne, a w przypadku egzaminów eksternistycznych z zakresu wymagań określonych w podstawie programowej kształcenia ogólnego dla zasadniczej szkoły zawodowej – wskazanie, jako typu szkoły, zasadniczej szkoły zawodowej.

Do wniosku dołącza się odpowiednio:

- a. świadectwo ukończenia sześcioletniej szkoły podstawowej lub świadectwo ukończenia klasy VI lub VII ośmioletniej szkoły podstawowej albo indeks zawierający wpis potwierdzający uzyskanie promocji do klasy VII lub VIII ośmioletniej szkoły podstawowej dla dorosłych – jeśli ubiega się o dopuszczenie do egzaminów eksternistycznych z zakresu gimnazjum
- b. świadectwo ukończenia gimnazjum albo świadectwo ukończenia ośmioletniej szkoły podstawowej – jeśli ubiega się o dopuszczenie do egzaminów eksternistycznych z zakresu liceum ogólnokształcącego
- c. świadectwo ukończenia gimnazjum albo świadectwo ukończenia ośmioletniej szkoły podstawowej – jeśli ubiega się o dopuszczenie do egzaminów eksternistycznych z zakresu wymagań określonych w podstawie programowej kształcenia ogólnego dla zasadniczej szkoły zawodowej.
- 2. Osoba niepełnosprawna ubiegająca się o dostosowanie warunków i formy egzaminu do rodzaju niepełnosprawności wraz z wnioskiem składa zaświadczenie lekarskie potwierdzające występowanie dysfunkcji.
- 3. Komisja okręgowa w terminie 7 dni od dnia otrzymania wniosku podejmuje rozstrzygnięcie w sprawie dopuszczenia do egzaminu eksternistycznego.
- 4. Dyrektor OKE w terminie 7 dni od dnia podjęcia decyzji o dopuszczeniu osoby do egzaminu eksternistycznego pisemnie informuje ją o wynikach postępowania kwalifikacyjnego i konieczności złożenia deklaracji oraz przesłania do OKE dowodu wniesienia opłaty za zadeklarowane egzaminy lub wniosku o zwolnienie z opłaty.
- 5. Dane osoby dopuszczonej do egzaminów OKE wprowadza się do wykazu osób przystępujących do egzaminu oraz zakłada się dla niej indywidualny protokół egzaminów eksternistycznych zawierający: imię (imiona) i nazwisko zdającego, numer ewidencyjny PESEL, datę dopuszczenia do egzaminów eksternistycznych, datę upływu okresu zdawania egzaminów eksternistycznych, daty przystąpienia do egzaminów eksternistycznych z poszczególnych zajęć edukacyjnych, wyniki egzaminów eksternistycznych z poszczególnych zajęć edukacyjnych.
- 6. Osoba dopuszczona do egzaminu nie później niż na 30 dni przed terminem rozpoczęcia sesji egzaminacyjnej (odpowiednio do **31 sierpnia** albo do **31 grudnia**) składa dyrektorowi OKE:
	- a. deklarację zawierającą wykaz zajęć edukacyjnych, z których w danej sesji egzaminacyjnej zamierza zdawać egzaminy (*Załączniki: 2.2, 2.3, 2.4, 2.5*)
	- b. dowód wniesienia opłaty za egzaminy z zakresu zajęć edukacyjnych, z których zamierza zdawać egzaminy w danej sesji egzaminacyjnej, albo wniosek o zwolnienie z opłat (*Załącznik 2.6*).
- 7. Osoba dopuszczona do egzaminów eksternistycznych zdaje egzaminy z zakresu danego typu szkoły w okresie nie dłuższym niż 3 lata, licząc od daty rozpoczęcia pierwszej sesji egzaminacyjnej, do której została dopuszczona, tzn. w ciągu sześciu kolejnych sesji egzaminacyjnych.2
- 8. W uzasadnionych przypadkach osoba zdająca może ubiegać się o przedłużenie okresu zdawania egzaminów o dwie kolejne sesje.<sup>3</sup> Wówczas składa ona stosowny wniosek do dyrektora OKE (*Załącznik 2.8*).
- 9. Osoba, która ponownie ubiega się o przystąpienie do egzaminów eksternistycznych z zakresu danego typu szkoły dla dorosłych, w okresie nie dłuższym niż 3 lata od upływu okresu zdawania egzaminów eksternistycznych, może złożyć wniosek (*Załącznik 2.9*) do dyrektora OKE o zaliczenie poprzednio zdanych egzaminów eksternistycznych.

# **3.2. SZCZEGÓŁOWE INFORMACJE DLA ZDAJĄCYCH**

Szczegółowe informacje o przebiegu egzaminu zawierają *Załącznik 4.3* i *Załącznik 7.1.*

# **3.3. DOSTOSOWANIE WARUNKÓW I FORM PRZEPROWADZANIA EGZAMINÓW DO POTRZEB EDUKACYJNYCH I MOŻLIWOŚCI PSYCHOFIZYCZNYCH ZDAJĄCYCH**

- 1. O dostosowanie warunków i formy egzaminu eksternistycznego mogą ubiegać się osoby:
	- a. niewidome
	- b. słabowidzące
	- c. niesłyszące
	- d. słabosłyszące
	- e. z niepełnosprawnością ruchową, w tym z afazją
	- f. z upośledzeniem umysłowym w stopniu lekkim
	- g. z autyzmem, w tym z zespołem Aspergera.
- 2. Sposoby dostosowania warunków i formy przeprowadzania egzaminów eksternistycznych określa dyrektor Centralnej Komisji Egzaminacyjnej i ogłasza w formie komunikatu na stronie internetowej CKE nie później niż 1 września roku poprzedzającego rok, w którym są przeprowadzane egzaminy eksternistyczne.
- 3. Na podstawie zaświadczenia lekarskiego potwierdzającego występowanie danej dysfunkcji, dołączonego do wniosku o dopuszczenie do egzaminów eksternistycznych, oraz komunikatu, o którym mowa w pkt. 2., dyrektor OKE lub osoba przez niego upoważniona wskazuje sposób lub sposoby dostosowania warunków egzaminacyjnych dla zdającego.
- 4. Zdający, który jest chory, może na podstawie zaświadczenia lekarskiego korzystać w czasie trwania egzaminu ze sprzętu medycznego i leków koniecznych ze względu na stan zdrowia.

# **3.4. ORGANIZACJA I MIEJSCE PRZEPROWADZENIA EGZAMINÓW**

- 1. Dyrektor CKE:
	- a. nie później niż na 30 dni przed terminem rozpoczęcia danej sesji egzaminacyjnej ogłasza harmonogram egzaminów eksternistycznych. Informacja publikowana jest na stronie internetowej CKE i na stronach okręgowych komisji egzaminacyjnych.
	- b. nie później niż 15 dni przed terminem rozpoczęcia sesji egzaminacyjnej ogłasza informację o materiałach i przyborach pomocniczych, z których zdający mogą korzystać podczas egzaminów z poszczególnych zajęć edukacyjnych. Informacja publikowana jest na stronie internetowej CKE i na stronach okręgowych komisji egzaminacyjnych.

<sup>2</sup> Okres zdawania egzaminów z danego typu szkoły nie może przekroczyć dat, do których zgodnie z art. 272 ustawy z dnia 14 grudnia 2016 r. *Przepisy wprowadzające ustawę − Prawo oświatowe* (Dz.U. z 2017 r., poz. 60) przeprowadza się egzaminy, podanych na stronie 7. *Informacji o sposobie organizacji i przeprowadzania egzaminów eksternistycznych*.

- 2. Dyrektor OKE:
	- a. ustala listę zdających egzamin z poszczególnych zajęć edukacyjnych
	- b. wskazuje sposób lub sposoby dostosowania warunków i formy przeprowadzania egzaminu eksternistycznego do potrzeb i możliwości przystępującej do egzaminu eksternistycznego osoby niewidomej, słabowidzącej, niesłyszącej, słabosłyszącej, z niepełnosprawnością ruchową, w tym z afazją, z upośledzeniem umysłowym w stopniu lekkim lub z autyzmem, w tym z zespołem Aspergera, i przekazuje tę informację zdającemu oraz osobie odpowiedzialnej za przygotowanie ośrodka egzaminacyjnego i właściwemu zespołowi nadzorującemu
	- c. powołuje zespoły nadzorujące przebieg egzaminów eksternistycznych z poszczególnych zajęć edukacyjnych
	- d. powołuje egzaminatorów sprawdzających i oceniających prace egzaminacyjne (*Załącznik 4.1*)
	- e. ustala miejsca, w których będą przeprowadzane egzaminy
	- f. na stronie internetowej OKE podaje informację o miejscach przeprowadzania egzaminów, nie później niż na 15 dni przed terminem rozpoczęcia sesji egzaminacyjnej.
- 3. Szczegółowe informacje o warunkach lokalowych i technicznych miejsc, w których przeprowadza się egzaminy, zawiera *Załącznik 1.1*.

# **3.5. POWOŁANIE ZESPOŁÓW NADZORUJĄCYCH**

- 1. W celu przeprowadzenia egzaminów w danej sesji dyrektor OKE powołuje zespoły nadzorujące spośród egzaminatorów wpisanych do ewidencji (*Załącznik 3.1*).
- 2. W skład zespołu nadzorującego wchodzą:
	- a. przewodniczący zespołu nadzorującego (uszczegółowione zadania przewodniczącego określa *Załącznik 3.2*)
	- b. członek/członkowie zespołu nadzorującego.

W przypadku gdy w sali jest więcej niż 30 zdających, liczbę członków zespołu nadzorującego zwiększa się o jedną osobę na każde kolejne 20 osób.

- 3. W czasie egzaminu eksternistycznego z informatyki lub zajęć komputerowych, przeprowadzanego w pracowni informatycznej, jest obecny administrator lub opiekun pracowni, który nie wchodzi w skład zespołu nadzorującego. Obowiązki i zadania administratora (opiekuna) pracowni komputerowej zawiera *Załącznik 7.1.*
- 4. Dyrektor OKE w szczególnych przypadkach losowych nawet w dniu egzaminu może dokonać zmiany (uzupełnienia) składu zespołów nadzorujących pod warunkiem, że skład tych zespołów będzie zgodny z rozporządzeniem. Fakt ten powinien być odnotowany w protokole przebiegu egzaminu.
- 5. Osoba powołana w skład zespołu nadzorującego nie może być nauczycielem zajęć edukacyjnych, z zakresu których odbywa się egzamin, a ponadto ma obowiązek znać:
	- a. procedurę przebiegu egzaminu
	- b. procedurę postępowania z materiałami egzaminacyjnymi, objętymi ochroną przed nieuprawnionym ujawnieniem, ustaloną i zatwierdzoną przez dyrektora OKE
	- c. instrukcje dotyczące egzaminu.

Dla potwierdzenia ww. podpisuje stosowne oświadczenie (*Załącznik 4.1*).

# **3.6. ZADANIA PRZEWODNICZĄCEGO ZESPOŁU NADZORUJĄCEGO**

Szczegółowe informacje o zadaniach przewodniczącego zespołu nadzorującego zawiera *Załącznik 3.2*.

# **3.7. POSTĘPOWANIE Z MATERIAŁAMI EGZAMINACYJNYMI PODLEGAJĄCYMI OCHRONIE PRZED NIEUPRAWNIONYM UJAWNIENIEM**

- 1. Za właściwe zabezpieczenie i ochronę przed nieuprawnionym ujawnieniem materiałów egzaminacyjnych – od momentu ich odbioru do czasu przekazania ich po egzaminie do właściwej OKE – odpowiada osoba upoważniona przez dyrektora komisji okręgowej, która podpisuje w tej sprawie stosowne oświadczenie (*Załącznik 5.1*).
- 2. Dyrektor właściwej OKE informuje osobę upoważnioną o miejscu, czasie i sposobie odbioru materiałów egzaminacyjnych dla zdających.
- 3. Osoba upoważniona do odbioru materiałów egzaminacyjnych:
	- a. kwituje odbiór pakietów z materiałami egzaminacyjnymi (*Załącznik 5.2*), przedkładając upoważnienie do ich odbioru oraz dowód tożsamości
	- b. sprawdza zawartość przesyłki zgodnie z otrzymaną instrukcją
	- c. w przypadku stwierdzenia, że materiały egzaminacyjne zostały naruszone, informuje o tym dyrektora OKE
	- d. sporządza i podpisuje protokół z przyjęcia i przeliczenia dostarczonych materiałów egzaminacyjnych
	- e. zabezpiecza materiały egzaminacyjne przed nieuprawnionym ujawnieniem, składając je w szafie metalowej (sejfie) lub w specjalnym pomieszczeniu gwarantującym brak dostępu osób nieuprawnionych.
- 4. Materiały egzaminacyjne pozostają w zamknięciu do czasu przeprowadzenia egzaminu.
- 5. Około 30 minut przed rozpoczęciem egzaminu przewodniczący zespołu nadzorującego pobiera od osoby upoważnionej przez dyrektora OKE materiały egzaminacyjne do przeprowadzenia egzaminu z danych zajęć edukacyjnych.
- 6. Otwarcie pakietów z arkuszami egzaminacyjnymi oraz kartami punktowania następuje w obecności członków zespołu nadzorującego oraz przedstawicieli zdających. Fakt ten zostaje odnotowany w protokole przebiegu egzaminu.
- 7. Po zakończeniu czynności organizacyjnych wszystkie niewykorzystane arkusze egzaminacyjne wraz z kartami punktowania przewodniczący zespołu nadzorującego umieszcza w papierowej kopercie opatrzonej napisem: *Niewykorzystane arkusze oraz karty punktowania (sztuk …)*, którą zakleja. Liczbę niewykorzystanych i wadliwych arkuszy odnotowuje się w protokole, który przekazuje się do okręgowej komisji wraz z niewykorzystanymi i wadliwymi arkuszami.
- 8. Bezpośrednio po zakończeniu egzaminu odbiera się prace od zdających, liczy je i pakuje do kopert zwrotnych, które zakleja w obecności zdających. Koperty opisuje się zgodnie z zaleceniami właściwej OKE.
- 9. Przewodniczący zespołu nadzorującego przekazuje niezwłocznie prace egzaminacyjne oraz dokumentację do wyznaczonego przez dyrektora właściwej OKE miejsca, w określony przez niego sposób.

# **4. W TRAKCIE EGZAMINÓW EKSTERNISTYCZNYCH**

# **4.1. PRZEPROWADZANIE EGZAMINÓW**

- 1. Przewodniczący zespołu nadzorującego przed rozpoczęciem egzaminu z danych zajęć edukacyjnych sprawdza:
	- a. odpowiednie przygotowanie sali do egzaminu
	- b. tożsamość osób zdających
	- c. nienaruszalność pakietów egzaminacyjnych zawierających arkusze egzaminacyjne oraz karty punktowania
	- d. czy zostały zapewnione wskazane przez dyrektora OKE warunki i sposób dostosowania egzaminu do potrzeb osób niepełnosprawnych.
- 2. W przypadku stwierdzenia, że pakiety egzaminacyjne nie zostały naruszone, przewodniczący zespołu nadzorującego otwiera je w obecności przedstawicieli osób zdających i przekazuje arkusze egzaminacyjne wraz z kartami punktowania, w liczbie odpowiadającej liczbie zdających, członkom zespołu nadzorującego, w celu rozdania osobom zdającym.
- 3. W przypadku stwierdzenia, że pakiety egzaminacyjne zostały naruszone, przewodniczący zespołu nadzorującego zawiesza egzamin i powiadamia o tym dyrektora komisji okręgowej.
- 4. Jeżeli na egzamin zgłoszą się obserwatorzy, muszą okazać przewodniczącemu zespołu nadzorującego dowód tożsamości i upoważnienie instytucji delegującej swojego przedstawiciela (*Załącznik 6.1*). Obserwatorzy potwierdzają swoją obecność na egzaminie podpisem w odpowiednim miejscu protokołu przebiegu egzaminu.
- 5. O wyznaczonej godzinie zdający wchodzą do sali egzaminacyjnej według kolejności na liście, po okazaniu dokumentu tożsamości ze zdjęciem i numerem PESEL i zajmują wyznaczone miejsca. W przypadku braku dokumentu tożsamości zdający nie będzie wpuszczony do sali.
- 6. Zdających obowiązuje bezwzględny zakaz wnoszenia na salę jakichkolwiek urządzeń telekomunikacyjnych.
- 7. Zdający, którzy ze względu na swój stan zdrowia posiadają zaświadczenie lekarskie i muszą korzystać ze sprzętu medycznego i leków, zgłaszają ten fakt przewodniczącemu zespołu nadzorującego, uzgadniają z nim sposób korzystania z leków i ze sprzętu i stosują się do tych uzgodnień.
- 8. O godzinie wyznaczonej przez dyrektora CKE członkowie zespołu nadzorującego rozdają zdającym arkusze egzaminacyjne wraz z kartami punktowania.
- 9. Zdający zapoznają się z "Instrukcją dla zdającego" z pierwszej strony arkusza i sprawdzają, czy arkusze egzaminacyjne wraz z kartami punktowania są kompletne. Ewentualne braki zgłaszają przewodniczącemu zespołu nadzorującego i otrzymują kompletne arkusze. Takie przypadki przewodniczący odnotowuje w protokole przebiegu egzaminu. Protokół czytelnie podpisuje zdający, któremu wymieniono arkusz i kartę punktowania.
- 10. Na arkuszu egzaminacyjnym oraz na karcie punktowania osoba zdająca wpisuje swój numer PESEL. Zdający nie podpisują imieniem i nazwiskiem arkuszy egzaminacyjnych oraz kart punktowania.
- 11. Członkowie zespołu nadzorującego udzielają odpowiedzi wyłącznie na pytania zdających związane z rozumieniem Instrukcji dla zdającego zamieszczonej na pierwszej stronie arkusza egzaminacyjnego.
- 12. Podczas egzaminu członkowie zespołu nadzorującego nie mogą udzielać żadnych wyjaśnień dotyczących zadań egzaminacyjnych ani ich komentować.
- 13. Egzamin z danych zajęć edukacyjnych rozpoczyna się po zakończeniu czynności organizacyjnych i zapisaniu przez przewodniczącego zespołu nadzorującego, w widocznym miejscu, godziny rozpoczęcia i zakończenia pracy z arkuszem egzaminacyjnym.
- 14. Czas trwania egzaminu z danych zajęć edukacyjnych wynosi odpowiednio:
	- a. 120 minut dla egzaminów z zakresu szkoły podstawowej
	- b. 120 minut dla egzaminów z zakresu gimnazjum
	- c. od 120 do 150 minut dla egzaminów z zakresu liceum ogólnokształcącego oraz zasadniczej szkoły zawodowej.
- 15. W czasie trwania egzaminu zdający nie powinni opuszczać sali egzaminacyjnej. W uzasadnionych przypadkach przewodniczący zespołu nadzorującego może zezwolić na opuszczenie sali po zapewnieniu warunków wykluczających możliwość kontaktowania się zdającego z innymi osobami (nie dotyczy sytuacji, w której konieczne jest skorzystanie z pomocy medycznej). Zdający pozostawia zamknięty arkusz na swoim stoliku. Fakt opuszczenia sali oraz czas nieobecności odnotowuje się w protokole przebiegu egzaminu.
- 16. W przypadku stwierdzenia niesamodzielnego rozwiązywania zadań egzaminacyjnych lub zakłócania przez zdającego prawidłowego przebiegu egzaminu w sposób utrudniający pracę pozostałym zdającym, przewodniczący zespołu nadzorującego przerywa i unieważnia egzamin tego zdającego (*Załącznik 4.3*). Informację o przerwaniu egzaminu i unieważnieniu pracy tej osoby zamieszcza w protokole przebiegu egzaminu (*Załącznik 4.4*). Ponadto fakt ten OKE odnotowuje w indywidualnym protokole egzaminów eksternistycznych danej osoby.
- 17.Jeśli zdający ukończył pracę przed czasem, zgłasza to zespołowi nadzorującemu przez podniesienie ręki. Członek zespołu nadzorującego sprawdza poprawność danych zdającego oraz kompletność arkusza i zezwala zdającemu na opuszczenie sali. Praca egzaminacyjna pozostaje na stoliku.
- 18. Po upływie czasu przeznaczonego na egzamin przewodniczący informuje zdających o zakończeniu egzaminu, poleca zamknięcie arkuszy i odłożenie ich na brzeg stolika. Zdający oczekują na odbiór prac. Członkowie zespołu nadzorującego zbierają prace egzaminacyjne oraz karty punktowania, sprawdzając w ich obecności poprawność wpisania numeru PESEL.
- 19. Przewodniczący lub członek zespołu nadzorującego pakuje wypełnione arkusze egzaminacyjne wraz z kartami punktowania do kopert zwrotnych i zakleja je w obecności przedstawiciela osób zdających, a następnie sporządza protokół przebiegu egzaminu (*Załącznik 4.4*).
- 20. Przewodniczący zespołu nadzorującego przekazuje niezwłocznie dyrektorowi OKE:
	- a. wypełnione arkusze egzaminacyjne wraz z kartami punktowania
	- b. protokół przebiegu egzaminu
	- c. zweryfikowane listy obecności
	- d. protokół przerwania/unieważnienia egzaminu (jeżeli zaszła taka konieczność) wraz z pracą zdającego, któremu przerwano i unieważniono egzamin
	- e. powołanie zespołu nadzorującego egzamin
	- f. wszystkie niewykorzystane lub wadliwe arkusze egzaminacyjne, karty punktowania oraz koperty zwrotne.

# **4.2. OBSERWATORZY**

- 1. Obserwatorami egzaminu mogą być delegowani przedstawiciele:
	- a. ministra właściwego do spraw oświaty i wychowania
	- b. Centralnej Komisji Egzaminacyjnej
	- c. kuratora oświaty.
- 2. Osoby, o których mowa w punkcie 1, przed wejściem do sali, w której odbywa się egzamin, mają obowiązek okazać przewodniczącemu zespołu nadzorującego upoważnienie instytucji delegującej (*Załącznik 6.1*) oraz dowód tożsamości.
- 3. Obecność obserwatora w sali egzaminacyjnej zostaje odnotowana w protokole przebiegu egzaminu.

# **5. SYTUACJE SZCZEGÓLNE W TRAKCIE EGZAMINÓW EKSTERNISTYCZNYCH**

## **5.1. UWAGI DODATKOWE O ORGANIZACJI I PRZEPROWADZANIU EGZAMINU DLA ZDAJĄCYCH KORZYSTAJĄCYCH Z DOSTOSOWAŃ**

- 1. Zdający, którzy korzystają z dostosowań, nie wpisują na arkuszu egzaminacyjnym i karcie punktowania swojego numeru PESEL. Czynności te wykonują członkowie zespołu nadzorującego.
- 2. Członkowie zespołu nadzorującego egzamin dla zdających uprawnionych do dostosowań przed rozpoczęciem egzaminu zapoznają się z warunkami i formami przeprowadzania egzaminu dla tych zdających i nadzorują egzamin zgodnie z ustaleniami, a w szczególności:
	- a. przestrzegają dostosowanego czasu trwania egzaminu
	- b. zapewniają dostosowane do dysfunkcji warunki przebiegu egzaminu
	- c. w oddzielnej sali nauczyciel wspomaga zdającego w czytaniu lub pisaniu (odręcznym lub przy pomocy komputera), w przypadku zdających, dla których dyrektor OKE wskazał taki sposób dostosowania.

# **5.2. INSTRUKCJA PRZEPROWADZANIA EGZAMINU DLA OSÓB KORZYSTAJĄCYCH Z KOMPUTERA PODCZAS EGZAMINU EKSTERNISTYCZNEGO**

- 1. Zdający może korzystać z komputera podczas egzaminu eksternistycznego wyłącznie w przypadku, gdy zgodnie z procedurami wskazano zdawanie egzaminu eksternistycznego w warunkach i formie dostosowanych do indywidualnych potrzeb psychofizycznych zdającego w sposób określony w *komunikacie dyrektora CKE w sprawie szczegółowej informacji o sposobie dostosowania warunków i formach przeprowadzania egzaminu eksternistycznego*. Zdający powinien być wdrożony do pracy na komputerze.
- 2. Zdający deklaruje, które przedmioty będzie zdawać z wykorzystaniem komputera.
- 3. Egzamin eksternistyczny dla osób korzystających z komputera musi odbywać się w oddzielnej sali.
- 4. Podczas każdego egzaminu zdający musi mieć do swojej wyłącznej dyspozycji autonomiczny (lub pracujący jako autonomiczny) komputer połączony z drukarką oraz papier do drukarki.
- 5. Komputer musi posiadać oprogramowanie umożliwiające zdającemu pisanie tekstu w języku polskim, a w przypadku egzaminu z przedmiotów ścisłych – równań i odpowiednich znaków (np. edytor równań w programie Word). Zdający egzamin eksternistyczny z języka obcego powinien pracować na komputerze z zainstalowanym oprogramowaniem obsługującym układ klawiatury dla danego języka.
- 6. Zdający niewidomy lub słabowidzący może korzystać ze specjalistycznego oprogramowania i urządzeń, dostosowanych do jego niepełnosprawności.
- 7. Osoba przygotowująca komputer dla zdającego powinna wyłączyć dostęp do Internetu, automatyczne sprawdzanie pisowni i słowniki językowe znajdujące się w oprogramowaniu tego komputera.
- 8. Osoba przygotowująca komputer dla zdającego powinna zaplanować sposób postępowania w przypadku jego awarii. Przyjęte rozwiązania zależą od wyposażenia szkoły/pracowni komputerowej (np. drugi komputer, wymienny dysk, nagrywarka CD/DVD).
- 9. Arkusze egzaminacyjne powinny zostać zakodowane zgodnie z wymogami (numer PESEL zdającego). Na pierwszej stronie każdego arkusza członek zespołu nadzorującego umieszcza adnotację "Odpowiedzi zdającego znajdują się na wydruku komputerowym" lub "Odpowiedzi zdającego znajdują się w arkuszu egzaminacyjnym i na wydruku komputerowym".
- 10. Po zakończeniu egzaminu zdający przekazuje swoje odpowiedzi w formie wydruku razem z arkuszem egzaminacyjnym oraz cyfrowym nośnikiem danych zespołowi nadzorującemu.

11. Na górze każdej kartki z odpowiedziami do zadań danego arkusza należy napisać odręcznie numer PESEL zdającego.

Uwaga: wydruk powinien mieć standardowy wymiar marginesów (2,5 cm z każdej strony).

- 12. Odpowiedź zdającego na kolejne pytania/zadania musi być poprzedzona numerem zgodnym z numerem zadania w arkuszu egzaminacyjnym. W przypadku zadań zamkniętych wyboru wielokrotnego wystarczy podać oznaczenie wybranej odpowiedzi, np. 1. A, 2. B.
- 13. Jeśli konieczne będzie wykonanie rysunków, zdający musi je wykonać ręcznie w odpowiednim miejscu w otrzymanym arkuszu egzaminacyjnym lub techniką komputerową w tworzonym przez siebie pliku. W przypadku wykonania w arkuszu rysunku odręcznie, należy w pliku komputerowym zapisać numer zadania z adnotacją "odpowiedź w arkuszu egzaminacyjnym".
- 14. Po zakończeniu pracy z arkuszem egzaminacyjnym i wydrukowaniu odpowiedzi utworzone przez zdającego pliki muszą zostać usunięte z twardego dysku komputera, w tym z kosza, oraz innych nośników danych. Podstawą oceny pracy zdającego jest wydruk komputerowy przekazany do okręgowej komisji egzaminacyjnej oraz – w przypadku stosownych adnotacji – zapisy w arkuszu egzaminacyjnym.
- 15. Po zakończeniu egzaminu z danego przedmiotu zespół nadzorujący umieszcza arkusz egzaminacyjny zdającego wraz z wydrukami w jednej kopercie, opisanej zgodnie z instrukcją z adnotacją "praca pisana na komputerze" i oddaje wraz z protokołem przebiegu egzaminu przewodniczącemu zespołu nadzorującego.

## **5.3. INSTRUKCJA PRZEPROWADZENIA EGZAMINU W PRZYPADKU WSPOMAGANIA ZDAJĄCEGO W CZYTANIU I/LUB PISANIU NA EGZAMINIE EKSTERNISTYCZNYM**

- 1. Zdający może korzystać z pomocy nauczyciela wspomagającego go w czytaniu i/lub pisaniu wyłącznie w przypadku, gdy takie dostosowanie zostało mu przyznane zgodnie z komunikatem dyrektora CKE w sprawie szczegółowej informacji o sposobach dostosowania warunków i formy przeprowadzania egzaminów eksternistycznych.
- 2. Jeśli niepełnosprawność ruchowa zdającego jest sprzężona z wadą wymowy konieczne jest, aby do wspomagania w pisaniu został wyznaczony nauczyciel, członek zespołu nadzorującego, który dokładnie rozumie wypowiedź zdającego.
- 3. Egzamin eksternistyczny dla osoby korzystającej z pomocy w czytaniu i/lub pisaniu musi odbywać się w oddzielnej sali.
- 4. Przed rozpoczęciem pracy z arkuszem egzaminacyjnym nauczyciel wspomagający zapoznaje zdającego z instrukcją na pierwszej stronie arkusza oraz ustala zasady komunikowania się i pracy.
- 5. Nauczyciel odczytuje cały tekst zestawu lub czyta go sukcesywnie i czeka na sygnał zdającego, że jest on gotowy do dyktowania odpowiedzi. Zdający sam decyduje, w jakiej kolejności wykonuje zadania.
- 6. W przypadku zadań zamkniętych zdający wskazuje słownie treść odpowiedzi, którą wybrał, a nauczyciel wspomagający w pisaniu zaznacza ją w arkuszu egzaminacyjnym.
- 7. Nauczyciel wspomagający nie może udzielać zdającemu wyjaśnień dotyczących zadań, może jedynie na prośbę zdającego przeczytać powtórnie niezrozumiały dla niego tekst.
- 8. Przebieg całego egzaminu musi być rejestrowany, np. za pomocą dyktafonu, a nagranie musi być dołączone do arkusza egzaminacyjnego. Przed rozpoczęciem egzaminu osoba rejestrująca jego przebieg sprawdza, czy sprzęt nagrywający jest sprawny. Jakość nagrania nie może budzić wątpliwości co do przebiegu egzaminu. Nieczytelne (niepełne, niekomunikatywne) nagranie może być podstawą do unieważnienia egzaminu.
- 9. Osoba przygotowująca sprzęt nagrywający powinna zaplanować sposób postępowania w przypadku awarii.
- 10. Arkusze egzaminacyjne otrzymują zdający i nauczyciel wspomagający, który czyta tekst zadań i/lub zapisuje odpowiedzi zdającego w swoim arkuszu. Arkusz nauczyciela wspomagającego zapewnia OKE, z zastrzeżeniem, że w żadnym wypadku nie wykonuje się kserokopii arkuszy.
- 11. Arkusze zdającego i nauczyciela wspomagającego należy w ten sam sposób zakodować i odpowiednio opisać na pierwszej stronie: "arkusz zdającego" i "arkusz nauczyciela wspomagającego w czytaniu i/lub pisaniu".
- 12. Osoba wspomagająca wykonuje za zdającego wszystkie czynności związane z kodowaniem arkuszy egzaminacyjnych.
- 13. W pracy dyktowanej przez zdającego nie ocenia się poprawności ortograficznej i interpunkcyjnej zadań otwartych.
- 14. Jeśli w rozwiązaniu jest konieczne wykonanie rysunków, zdający musi opisać kolejne czynności niezbędne do ich wykonania.
- 15. W ramach obowiązującego czasu zdający może poprosić o przeczytanie zapisanej wypowiedzi w całości lub we fragmentach w celu naniesienia poprawek.
- 16. Po zakończeniu pracy zespół nadzorujący pakuje obydwa arkusze wraz z nagraniem do jednej koperty, opisanej zgodnie z ogólnymi zasadami z adnotacją "praca wykonana z nauczycielem wspomagającym oraz nagrania" i oddaje przewodniczącemu zespołu nadzorującego, który następnie przekazuje je do OKE.
- 17. W przypadku osób z autyzmem, w tym z zespołem Aspergera, nauczyciel wspomagający kieruje uwagę zdającego na konieczność pracy z arkuszem, jeżeli zauważy, że zdający jest zdekoncentrowany.

# **5.4.UNIEWAŻNIENIE EGZAMINU PRZEZ PRZEWODNICZĄCEGO ZESPOŁU NADZORUJĄCEGO**

- 1. Zdającemu można przerwać egzamin i unieważnić jego pracę w przypadku stwierdzenia niesamodzielnego rozwiązywania zadań egzaminacyjnych lub zakłócania przebiegu egzaminu eksternistycznego z danych zajęć edukacyjnych w sposób utrudniający pracę pozostałym zdającym.
- 2. W sytuacjach wymienionych w punkcie 1. przyjmuje się następujące postępowanie:
	- a. przewodniczący zespołu nadzorującego podejmuje decyzję o przerwaniu egzaminu tego zdającego i unieważnia jego pracę oraz nakazuje zdającemu opuszczenie sali egzaminacyjnej
	- b. przewodniczący zespołu nadzorującego sporządza protokół przerwania egzaminu (*Załącznik 4.3*)
	- c. przewodniczący zespołu nadzorującego dołącza protokół przerwania egzaminu i unieważniony zestaw egzaminacyjny zdającego, któremu przerwano egzamin, do protokołu przebiegu egzaminu
	- d. informacje o przerwaniu egzaminu danej osoby i unieważnieniu jej pracy OKE zamieszcza się w indywidualnym protokole egzaminów eksternistycznych.
- 3. Zdający, któremu przerwano egzamin, może przystąpić ponownie do tego egzaminu w jednej z kolejnych sesji egzaminacyjnych.

# **5.5.POSTĘPOWANIE W PRZYPADKU STWIERDZENIA BRAKÓW W ARKUSZACH EGZAMINACYJNYCH**

- 1. W przypadku stwierdzenia braku stron lub innych usterek w arkuszu przewodniczący zespołu nadzorującego odnotowuje ten fakt w protokole przebiegu egzaminu i wykorzystuje arkusze rezerwowe.
- 2. Jeżeli liczba zestawów rezerwowych jest niewystarczająca do przeprowadzenia egzaminu, przewodniczący zespołu nadzorującego powiadamia dyrektora właściwej okręgowej komisji egzaminacyjnej, który podejmuje decyzję co do dalszego przebiegu egzaminu lub części egzaminu.

Zdający czekają na decyzję, nie opuszczając sali egzaminacyjnej. Nie wykonuje się kserokopii arkuszy egzaminacyjnych w ośrodku egzaminacyjnym.

3. Decyzję dotyczącą dalszego przebiegu egzaminu lub części egzaminu dyrektor właściwej okręgowej komisji egzaminacyjnej lub jego przedstawiciel przekazuje telefonicznie, faksem lub pocztą elektroniczną przewodniczącemu zespołu nadzorującego.

# **5.6. POSTĘPOWANIE W PRZYPADKU ZAGINIĘCIA MATERIAŁÓW EGZAMINACYJNYCH**

- 1. Przewodniczący zespołu nadzorującego po stwierdzeniu zaginięcia pakietu zawierającego arkusze egzaminacyjne oraz karty punktowania powiadamia o tym fakcie dyrektora właściwej OKE, który przeprowadza postępowanie wyjaśniające.
- 2. Dyrektor właściwej OKE, w porozumieniu z dyrektorem CKE, podejmuje decyzję o ewentualnym zawieszeniu egzaminu. Dyrektor CKE ustala nowy termin egzaminu.
- 3. O nowym terminie egzaminu dyrektor CKE powiadamia dyrektorów OKE, a dyrektorzy OKE przewodniczących zespołów nadzorujących.
- 4. Informację o nowym terminie egzaminu zdający uzyskują w OKE, w której złożyli wniosek o dopuszczenie do egzaminu.

# **5.7. POSTĘPOWANIE W PRZYPADKU NAGŁEGO ZAKŁÓCENIA PRZEBIEGU EGZAMINU**

- 1. W przypadku nagłego zakłócenia przebiegu egzaminu przewodniczący zespołu nadzorującego podejmuje decyzję o zawieszeniu lub przerwaniu egzaminu i powiadamia o tym fakcie, w razie potrzeby, odpowiednie służby (policję, straż pożarną itp.) oraz dyrektora właściwej OKE.
- 2. Jeżeli zagrożenie zostało zażegnane przed otwarciem kopert z arkuszami egzaminacyjnymi, ale nie później niż na pół godziny po planowanym rozpoczęciu egzaminu, to egzamin może odbyć się, za zgodą dyrektora OKE, w tym samym dniu i w tym samym miejscu.
- 3. W czasie powstałej przerwy przewodniczący zespołu nadzorującego zobowiązany jest do zabezpieczenia arkuszy egzaminacyjnych oraz kart punktowania przed nieuprawnionym ujawnieniem.
- 4. Dyrektor właściwej OKE, w porozumieniu z dyrektorem CKE, jeżeli zachodzi taka potrzeba, podejmuje decyzję o zmianie miejsca przeprowadzania egzaminu lub/i nowym terminie egzaminu.

# **5.8.POSTĘPOWANIE W PRZYPADKU UJAWNIENIA ZADAŃ EGZAMINACYJNYCH**

- 1. W przypadku stwierdzenia, że zadania lub arkusze egzaminacyjne zostały nieprawnie ujawnione, dyrektor właściwej OKE, w porozumieniu z dyrektorem CKE, podejmuje decyzję co do dalszego przebiegu egzaminu.
- 2. W przypadku wstrzymania egzaminu dyrektor CKE ustala nowy termin egzaminu.
- 3. O nowym terminie egzaminu dyrektor CKE powiadamia dyrektorów OKE, a dyrektorzy OKE przewodniczących zespołów nadzorujących.
- 4. Informację o nowym terminie egzaminu zdający uzyskuje w okręgowej komisji egzaminacyjnej, w której złożył wniosek o dopuszczenie do egzaminu.

# **6. PO EGZAMINACH EKSTERNISTYCZNYCH**

# **5.1. DOKUMENTACJA EGZAMINÓW**

- 1. W dokumentacji egzaminu w OKE pozostają:
	- a. protokół przebiegu egzaminu
	- b. zweryfikowane listy obecności
	- c. protokół przerwania/unieważnienia egzaminu
	- d. protokoły przekazania/odbioru dokumentacji egzaminacyjnej zgodne ze wskazaniami właściwej okręgowej komisji egzaminacyjnej
	- e. prace zdających (przez okres 6 miesięcy)
	- f. karty punktowania (przez okres 5 lat).

# **5.2. UNIEWAŻNIENIE W PRZYPADKU STWIERDZENIA PRZEZ EGZAMINATORA NIESAMODZIELNEGO ROZWIĄZANIA ZADANIA LUB ZADAŃ**

- 1. Zdający samodzielnie rozwiązuje zadania zawarte w arkuszu egzaminacyjnym, w szczególności tworzy własny tekst lub własne rozwiązania zadań w czasie trwania egzaminu.
- 2. W przypadku stwierdzenia podczas sprawdzania pracy egzaminacyjnej przez egzaminatora:
	- a. niesamodzielnego rozwiązania zadania lub zadań przez zdającego
	- b. występowania w pracy egzaminacyjnej zdającego jednakowych sformułowań wskazujących na udostępnienie rozwiązań innemu uzdającemu lub korzystanie z rozwiązań innego zdającego

dyrektor okręgowej komisji egzaminacyjnej przekazuje zdającemu pisemną informację o zamiarze unieważnienia temu zdającemu danego egzaminu.

- 3. Zdający ma prawo złożyć wniosek o wgląd do dokumentacji, na podstawie której dyrektor okręgowej komisji egzaminacyjnej zamierza unieważnić egzamin. Wniosek składa się do dyrektora okręgowej komisji egzaminacyjnej w terminie 2 dni roboczych od dnia otrzymania pisemnej informacji, o której mowa w pkt. 6.2.2.
- 4. W terminie 7 dni od dnia otrzymania wniosku, o którym mowa w pkt. 6.2.3., dyrektor okręgowej komisji egzaminacyjnej umożliwia zdającemu zapoznanie się z dokumentacją oraz złożenie wyjaśnień, we wskazanym miejscu i czasie.
- 5. Dyrektor okręgowej komisji egzaminacyjnej rozstrzyga o unieważnieniu danego egzaminu w terminie 14 dni od dnia:
	- a. otrzymania wniosku, o którym mowa w pkt. 6.2.3., albo
	- b. upływu terminu do złożenia wniosku, o którym mowa w pkt. 6.2.3.
- 6. Dyrektor okręgowej komisji egzaminacyjnej przekazuje zdającemu pisemną informację o unieważnieniu danego egzaminu, wraz z uzasadnieniem.
- 7. Zdający w terminie 3 dni roboczych od dnia otrzymania informacji o unieważnieniu, o której mowa w pkt. 6.2.6., może wnieść do dyrektora Centralnej Komisji Egzaminacyjnej, za pośrednictwem dyrektora okręgowej komisji egzaminacyjnej, zastrzeżenia do rozstrzygnięcia dyrektora okręgowej komisji egzaminacyjnej.
- 8. Zastrzeżenia, o których mowa w pkt. 6.2.7., wraz z dokumentacją niezbędną do ich rozpatrzenia, dyrektor okręgowej komisji egzaminacyjnej przekazuje, nie później niż następnego dnia roboczego od dnia otrzymania zastrzeżeń, dyrektorowi Centralnej Komisji Egzaminacyjnej, chyba że dyrektor okręgowej komisji egzaminacyjnej uwzględni zastrzeżenia złożone przez zdającego.
- 9. Dyrektor Centralnej Komisji Egzaminacyjnej rozpatruje zastrzeżenia, o których mowa w pkt. 6.2.8., w terminie 7 dni od dnia otrzymania zastrzeżeń wraz z dokumentacją niezbędną do ich rozpatrzenia. Rozstrzygnięcie dyrektora Centralnej Komisji Egzaminacyjnej jest ostateczne i nie służy na nie skarga do sądu administracyjnego.
- 10. Świadectwo / zaświadczenie dyrektor okręgowej komisji egzaminacyjnej wydaje po rozstrzygnięciu w sprawie unieważnienia.

11. Zdający, któremu przerwano egzamin, może przystąpić ponownie do tego egzaminu w jednej z kolejnych sesji egzaminacyjnych.

# **5.3. PRZEKAZYWANIE WYNIKÓW**

- 1. Wyniki egzaminów zatwierdzone przez dyrektora OKE wpisuje się do indywidualnego protokołu egzaminów eksternistycznych danej osoby.
- 2. Osoba, która przystąpiła do egzaminu w danej sesji egzaminacyjnej, otrzymuje pisemną informację o wynikach egzaminu z danych zajęć edukacyjnych.
- 3. Wydrukowany indywidualny protokół egzaminów eksternistycznych osoby zdającej, po zdaniu przez tę osobę wszystkich obowiązujących ją egzaminów eksternistycznych, podpisuje i opatruje datą dyrektor okręgowej komisji egzaminacyjnej.
- 4. Komisja okręgowa, na wniosek zdającego, wydaje jej odpis indywidualnego protokołu egzaminów eksternistycznych.
- 5. Osoba, która zdała egzaminy eksternistyczne ze wszystkich obowiązkowych zajęć edukacyjnych ujętych odpowiednio w ramowym planie nauczania szkoły podstawowej dla dorosłych, gimnazjum dla dorosłych, liceum ogólnokształcącego dla dorosłych, otrzymuje świadectwo ukończenia odpowiednio szkoły podstawowej, gimnazjum lub liceum ogólnokształcącego, wydane przez dyrektora OKE.
- 6. Osoba, która zdała egzaminy eksternistyczne z zakresu wymagań określonych w podstawie programowej kształcenia ogólnego dla zasadniczej szkoły zawodowej ze wszystkich obowiązkowych zajęć edukacyjnych otrzymuje zaświadczenie wydane przez komisję okręgową.

# **5.4. WGLĄD DO SPRAWDZONYCH PRAC EGZAMINACYJNYCH**

# **Wniosek o wgląd**

- 1. Wgląd do pracy egzaminacyjnej przysługuje zdającemu na jego pisemny wniosek.
- 2. Wniosek o wgląd do pracy egzaminacyjnej składa się do dyrektora właściwej komisji okręgowej. Wniosek może być złożony osobiście przez uprawnioną osobę lub przesłany do komisji okręgowej drogą elektroniczną, faksem lub pocztą tradycyjną.
- 3. Wniosek o wgląd można złożyć na formularzu opublikowanym na stronie internetowej komisji okręgowej lub w innej formie, w tym drogą listową / e-mailową (skan wniosku z podpisem zdającego) lub faksem. We wniosku o wgląd do pracy egzaminacyjnej należy wskazać:
	- a. imię i nazwisko zdającego
	- b. PESEL zdającego
	- c. dane teleadresowe osoby dokonującej wglądu, w tym adres pocztowy oraz jeżeli to tylko możliwe – adres e-mail oraz/lub numer telefonu komórkowego lub inny sposób kontaktu umożliwiający jak najszybsze przekazanie informacji o wyznaczonym terminie wglądu
	- d. egzamin/egzaminy, których wgląd dotyczy.
- 4. Wnioski o wgląd są przyjmowane i rozpatrywane od dnia ogłoszenia wyników danego egzaminu, zgodnie z kolejnością wpływu.

# **Termin i miejsce wglądu**

- 1. Dyrektor okręgowej komisji egzaminacyjnej jeżeli to możliwe, w porozumieniu z wnioskodawcą – wyznacza termin wglądu (dzień oraz godzinę) w ciągu nie więcej niż 5 dni roboczych od otrzymania wniosku o wgląd. O wyznaczonym terminie wglądu komisja okręgowa informuje wnioskodawcę.
- 2. Dyrektor okręgowej komisji egzaminacyjnej wyznacza miejsce wglądu. W szczególnych oraz uzasadnionych przypadkach wynikających z niepełnosprawności osoby uprawnionej do wglądu dyrektor okręgowej komisji egzaminacyjnej może wyrazić zgodę na zorganizowanie i przeprowadzenie wglądu poza siedzibą komisji okręgowej.
- 3. Czas oczekiwania na wgląd nie może być dłuższy niż 14 dni od momentu złożenia wniosku o wgląd (w przypadku wniosków przesyłanych listownie decyduje data wpływu wniosku do komisji okręgowej).
- 4. W przypadku wpływu znacznej liczby wniosków o wgląd w krótkim okresie czasu dyrektor okręgowej komisji egzaminacyjnej może podjąć decyzję o wydłużeniu terminu, o którym mowa w pkt 3., jednak nie więcej niż o 7 dni.
- 5. Wyznaczony przez dyrektora komisji okręgowej termin wglądu może zostać zmieniony:
	- a. na prośbę osoby uprawnionej do wglądu, w ramach możliwości organizacyjnych komisji okręgowej
	- b. na prośbę komisji okręgowej, w porozumieniu z osobą uprawnioną do wglądu.
- 6. W przypadku spóźnienia się na wgląd przez osobę uprawnioną do wglądu termin wglądu jeżeli to tylko możliwe – przesuwany jest na późniejszą godzinę tego samego dnia. Jeżeli dokonanie wglądu tego samego dnia nie jest już możliwe z przyczyn obiektywnych lub na prośbę osoby uprawnionej do wglądu, termin może zostać przesunięty na inny dzień.
- 7. Prace egzaminacyjne są przechowywane przez 6 miesięcy od dnia ogłoszenia wyników danego egzaminu. Po tym okresie nie jest możliwe zorganizowanie oraz przeprowadzenie wglądu do pracy egzaminacyjnej.
- 8. Okręgowa komisja egzaminacyjna nie zwraca kosztów podróży związanych z dojazdem osoby uprawnionej do wglądu, w tym zdającego, do miejsca wglądu wyznaczonego przez dyrektora komisji okręgowej.

# **Zasady wglądu**

- 1. *Potwierdzenie uprawnienia do dokonania wglądu.* Na wgląd należy zgłosić się z dokumentem potwierdzającym tożsamość osoby dokonującej wglądu.
- 2. *Forma udostępniania prac do wglądu.* Osobie uprawnionej do wglądu udostępnia się pracę egzaminacyjną w formie, w jakiej została przekazana przez zdającego i oceniona przez egzaminatora. Przed udostępnieniem pracy do wglądu zabezpiecza się dane osobowe egzaminatora przed nieuprawnionym ujawnieniem.
- 3. *Czas trwania wglądu.* Czas wglądu do jednej pracy egzaminacyjnej wyznaczony przez dyrektora komisji okręgowej nie może być krótszy niż 30 minut. Na prośbę osoby uprawnionej do wglądu, po upływie czasu wyznaczonego przez dyrektora komisji okręgowej, czas wglądu może zostać wydłużony w takim zakresie, w jakim jest to możliwe, po uwzględnieniu liczby wglądów wyznaczonych na dany dzień.
- 4. *Osoby obecne podczas wglądu.* Podczas wglądu obecny jest pracownik komisji okręgowej. Przed rozpoczęciem wglądu pracownik komisji okręgowej informuje osobę dokonującą wglądu o tym, czy jest w stanie udzielić odpowiedzi na pytania merytoryczne dotyczące rozwiązań / zadań / liczby punktów przyznanych przez egzaminatora lub czy istnieje możliwość rozmowy z ekspertem przedmiotowym.
- 5. *Przebieg wglądu.* Po sprawdzeniu danych osobowych osoby dokonującej wglądu, osoba przeprowadzająca wgląd:
	- a. upewnia się, czy osoba dokonująca wglądu zapoznała się z procedurami wglądu
	- b. przekazuje osobie dokonującej wglądu informacje, o których mowa w pkt 4. Osobie dokonującej wglądu należy udostępnić pracę egzaminacyjną oraz kryteria oceniania. Po zakończonym wglądzie pracownik komisji okręgowej odnotowuje realizację wglądu, a osoba dokonująca wglądu potwierdza to własnoręcznym podpisem.
- 6. *Zakaz wykonywania kserokopii pracy egzaminacyjnej.* Praca egzaminacyjna nie może być kopiowana. Możliwe jest natomiast wykonywanie zdjęć pracy egzaminacyjnej, w całości lub w części.
- 7. *Korzystanie z urządzeń telekomunikacyjnych.* Podczas wglądu dozwolone jest korzystanie z aparatu fotograficznego, który jest integralną częścią urządzenia telekomunikacyjnego, np. telefonu komórkowego.
- 8. *Sporządzanie notatek przez osobę dokonującą wglądu.* Osoba dokonująca wglądu ma prawo sporządzania notatek podczas wglądu, korzystając z materiałów przekazanych przez okręgową komisję egzaminacyjną. Osobom dokonującym wglądu należy zapewnić kartki formatu A4 oraz długopisy (w kolorze określonym przez komisję okręgową). Osoby dokonujące wglądu nie mogą robić notatek, korzystając z własnych materiałów i przyborów do pisania.

# **Zgłaszanie zastrzeżeń dotyczących sprawdzania pracy. Weryfikacja sumy punktów**

- 1. Jeżeli podczas wglądu osoba uprawniona do wglądu zgłasza zastrzeżenia dotyczące sprawdzenia pracy, w tym liczby punktów przyznanych przez egzaminatora, w pierwszej kolejności komisja okręgowa powinna dążyć do wyjaśnienia wątpliwości podczas wglądu.
- 2. Jeżeli spełnienie wytycznej określonej w pkt 1. nie jest możliwe lub osoba uprawniona do wglądu – pomimo udzielonych jej wyjaśnień – podtrzymuje swoje zastrzeżenia dotyczące sprawdzenia pracy, osoba przeprowadzająca wgląd informuje osobę uprawnioną do wglądu o możliwości skierowania do dyrektora komisji okręgowej wniosku o weryfikację sumy punktów.
- 3. We wniosku o weryfikację sumy punktów należy wskazać:
	- a. imię i nazwisko zdającego
	- b. PESEL zdającego
	- c. egzamin, którego wgląd dotyczył
	- d. numery zadań, w których suma punktów ma zostać zweryfikowana.
- 4. Wniosek może być złożony osobiście przez uprawnioną osobę lub przesłany do komisji okręgowej drogą elektroniczną, faksem lub pocztą tradycyjną. Wniosek musi zostać złożony nie później niż 2 dni robocze po dokonaniu wglądu.
- 5. W przypadku zastrzeżeń dotyczących kwestii natury technicznej, np. pomyłek w sumowaniu liczby punktów przyznanych za rozwiązania poszczególnych zadań, weryfikacji dokonuje pracownik wskazany przez dyrektora komisji okręgowej.
- 6. W przypadku zastrzeżeń dotyczących kwestii merytorycznych, dyrektor komisji okręgowej wskazuje osobę, która dokonuje ponownej oceny rozwiązań wskazanych zadań, zgodnie ze schematem punktowania zadań opracowanym przez CKE. Osoba wskazana przez dyrektora komisji okręgowej musi posiadać uprawnienia egzaminatora w zakresie danego przedmiotu.
- 7. Weryfikacji sumy punktów dokonuje się najszybciej, jak jest to możliwe, w ciągu nie więcej niż 14 dni od wpłynięcia do komisji okręgowej wniosku, o którym mowa w pkt 4. W uzasadnionych przypadkach wskazany termin może zostać wydłużony, jednak nie więcej niż o 7 dni. O zaistniałym opóźnieniu należy poinformować wnioskodawcę.
- 8. Jeżeli w wyniku weryfikacji sumy punktów wynik egzaminu został podwyższony, stosowne zmiany nanosi się w dokumentacji egzaminu oraz systemach informatycznych. Zdający powinien zostać bezzwłocznie poinformowany (telefonicznie albo drogą elektroniczną, albo listem poleconym) o zmianie wyniku egzaminacyjnego. Zdającemu wydaje się nowe świadectwo / zaświadczenie po zwróceniu poprzednio wydanego dokumentu. Poprawiony dokument jest wydawany z nowym numerem, natomiast data wystawienia jest taka sama, jak na dokumencie wydanym uprzednio.

# **7. ZAŁĄCZNIKI**

# **7.1. SPIS ZAŁĄCZNIKÓW**

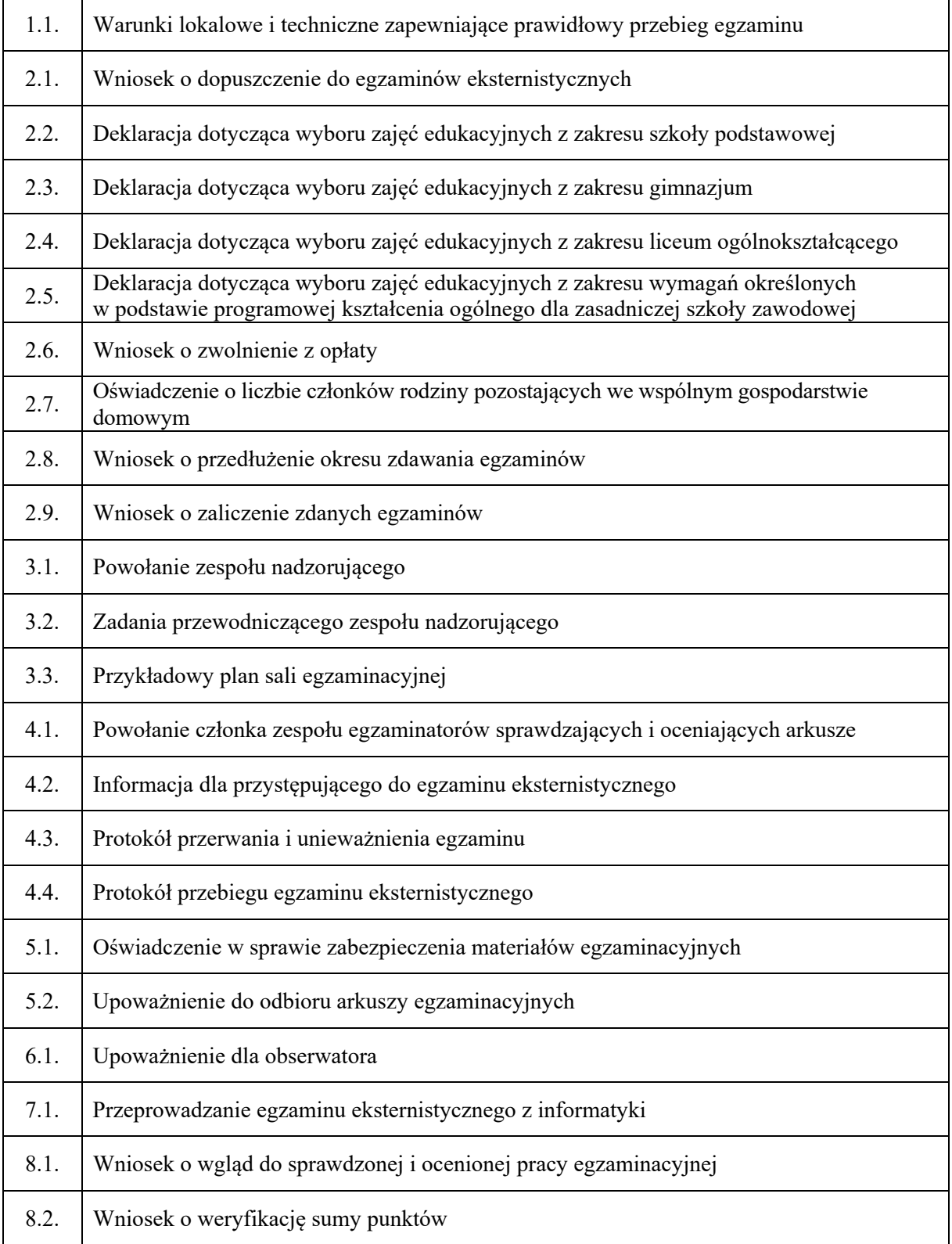

#### **WARUNKI LOKALOWE I TECHNICZNE ZAPEWNIAJĄCE PRAWIDŁOWY PRZEBIEG EGZAMINU**

- 1. Wyposażenie:
	- a. sejf (szafa metalowa) do zabezpieczenia materiałów przed nieuprawnionym ujawnieniem lub specjalnie przeznaczone do tego celu pomieszczenie – do dyspozycji przewodniczącego zespołu nadzorującego
	- b. przynajmniej jedno stałe dostępne połączenie telefoniczne
	- c. możliwość korzystania z kserografu w dniu przeprowadzania egzaminu
	- d. komputery dla zdających egzamin z informatyki
	- e. tablica lub plansza do zapisania godziny egzaminu
	- f. zegar.
- 2. Warunki w salach przeznaczonych do przeprowadzenia egzaminu powinny być zgodne z podstawowymi wymaganiami bhp.
- 3. Warunki zapewniające samodzielność pracy zdającego:
	- a. oddzielny stolik (ławka) dla każdego zdającego
	- b. stoliki ustawione w jednym kierunku, w odległości zapewniającej samodzielność pracy
	- c. miejsca dla zespołu nadzorującego i obserwatorów.
- 4. Dodatkowe rozwiązania organizacyjne:
	- a. w salach nie mogą znajdować się żadne pomoce dydaktyczne (np. mapy, eksponaty)
	- b. umożliwienie zdającym skorzystania z toalety bez kontaktowania się z innymi osobami.
- 5. Pomieszczenia wynajmowane na czas egzaminu muszą spełniać wszystkie wymagania określone dla sal przeznaczonych na egzamin.

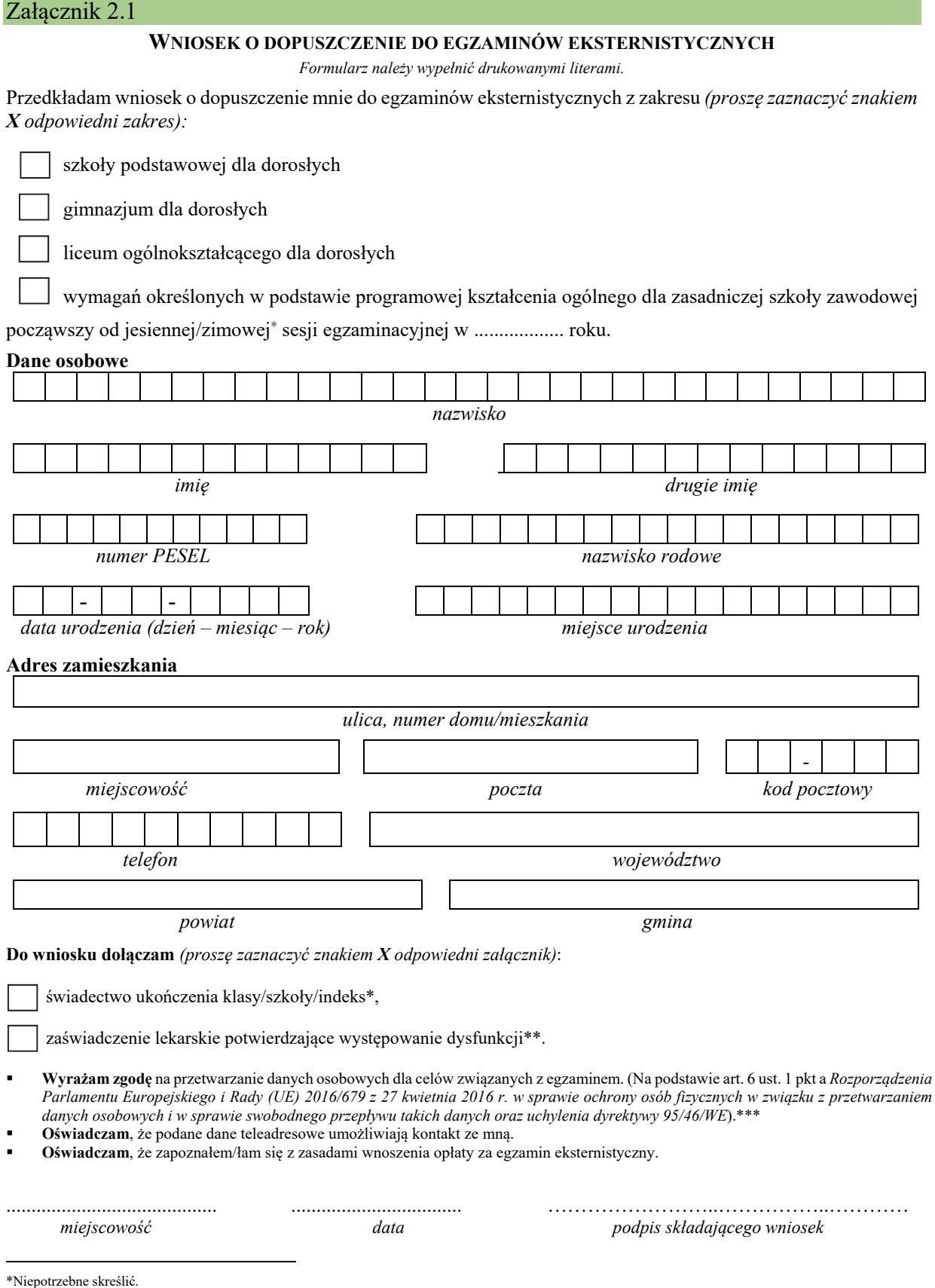

<sup>\*\*</sup>Zaświadczenie składają osoby niewidome, słabowidzące, niesłyszące, słabosłyszące, z niepełnosprawnością ruchową, w tym z afazją, z upośledzeniem umysłowym w stopniu lekkim lub z autyzmem, w tym z zespołem Aspergera, ubiegające się o zdawanie egzaminów w warunkach i formie dostosowanych do rodzaju ich niepełnosprawności.

<sup>\*\*\*</sup>Obowiązek informacyjny wynikający z art. 13 i 14 Rozporządzenia Parlamentu Europejskiego i Rady (UE) 2016/679 z 27 kwietnia 2016 r. w sprawie ochrony osób fizycznych w związku z przetwarzaniem danych osobowych i w sprawie swobodnego przepływu takich danych oraz uchylenia dyrektywy 95/46/WE, w zakresie przeprowadzania egzaminów eksternistycznych, zgodnie z przepisami ustawy o systemie oświaty oraz aktami wykonawczymi wydanymi na jej podstawie, został spełniony poprzez zamieszczenie klauzuli informacyjnej na stronie internetowej właściwej okręgowej komisji egzaminacyjnej.

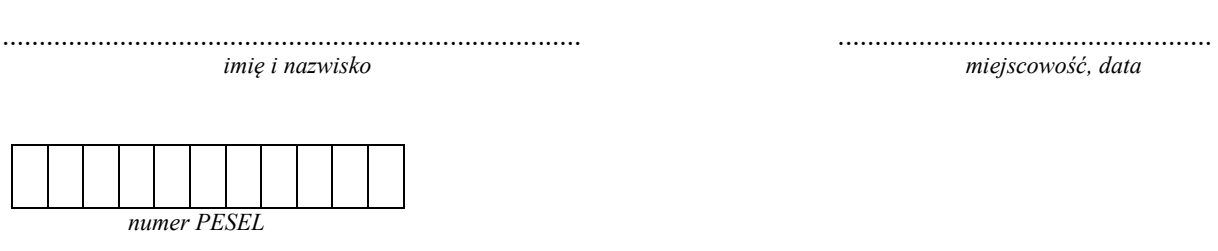

## **DEKLARACJA**

Deklaruję przystąpienie do egzaminu eksternistycznego z zakresu szkoły podstawowej dla dorosłych w sesji ..................................... w roku .................................... z następujących zajęć edukacyjnych:

*W kratkę przed nazwą wybranego przedmiotu zdający wpisuje znak X.* 

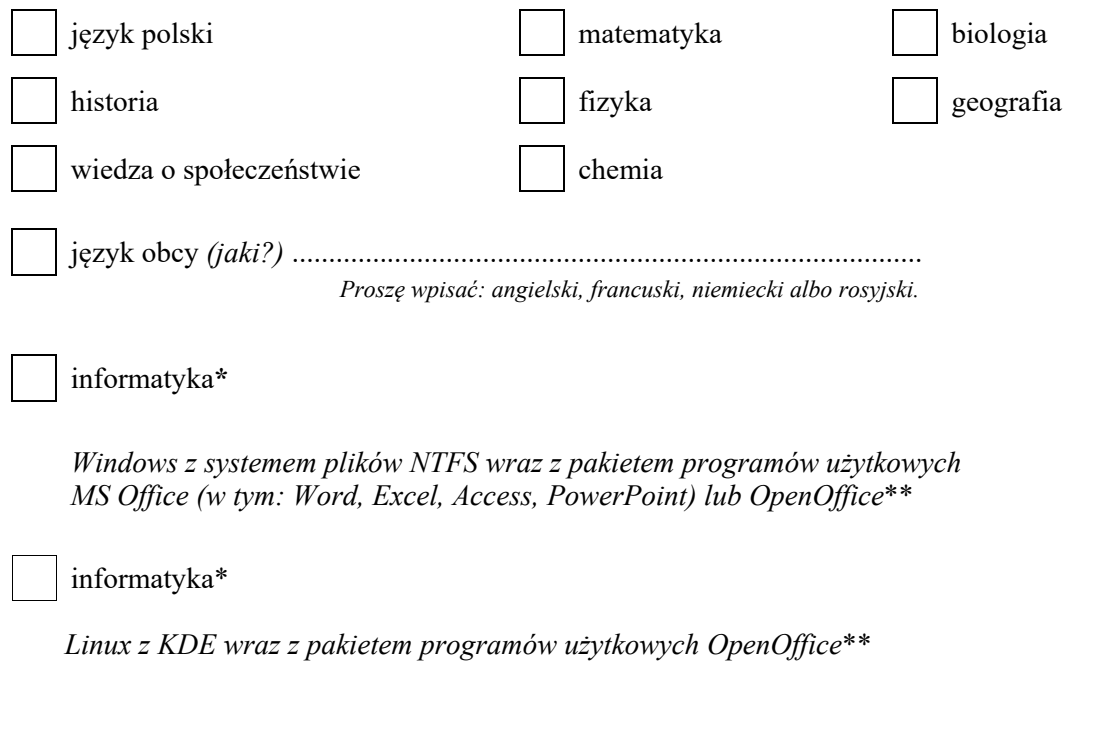

 .................................................. *podpis składającego deklarację*

\*Należy zaznaczyć tylko jeden wybór.

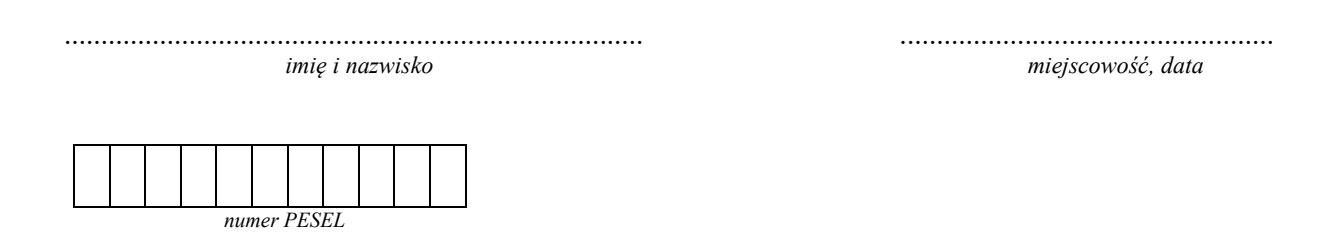

#### **DEKLARACJA**

Deklaruję przystąpienie do egzaminu eksternistycznego z zakresu gimnazjum dla dorosłych w sesji ................................. w roku ............................. z następujących zajęć edukacyjnych:

*W kratkę przed nazwą wybranego przedmiotu zdający wpisuje znak X.* 

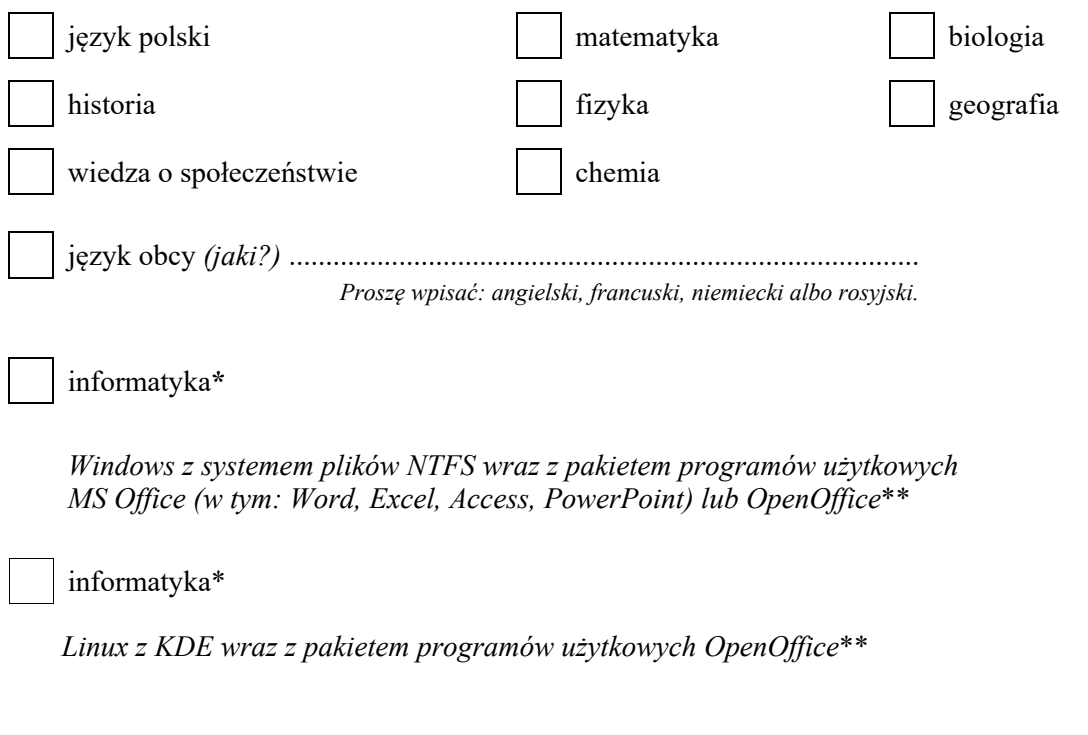

 .................................................. *podpis składającego deklarację*

\*Należy zaznaczyć tylko jeden wybór.

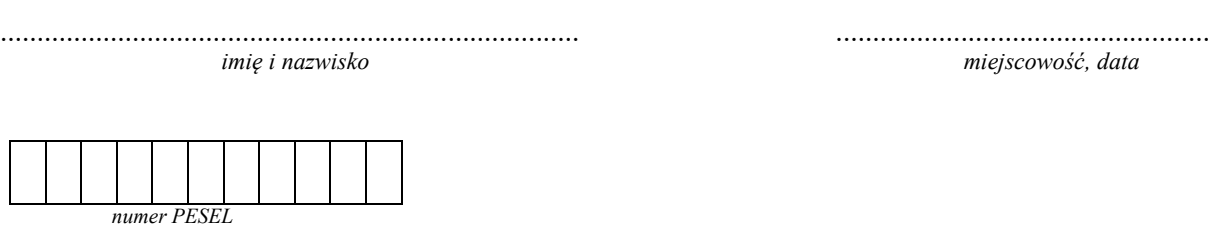

## **DEKLARACJA**

Deklaruję przystąpienie do egzaminu eksternistycznego z zakresu liceum ogólnokształcącego dla dorosłych w sesji ................................. w roku ............................. z następujących zajęć edukacyjnych:

*W kratkę obok wybranego przedmiotu zdający wpisuje znak X.* 

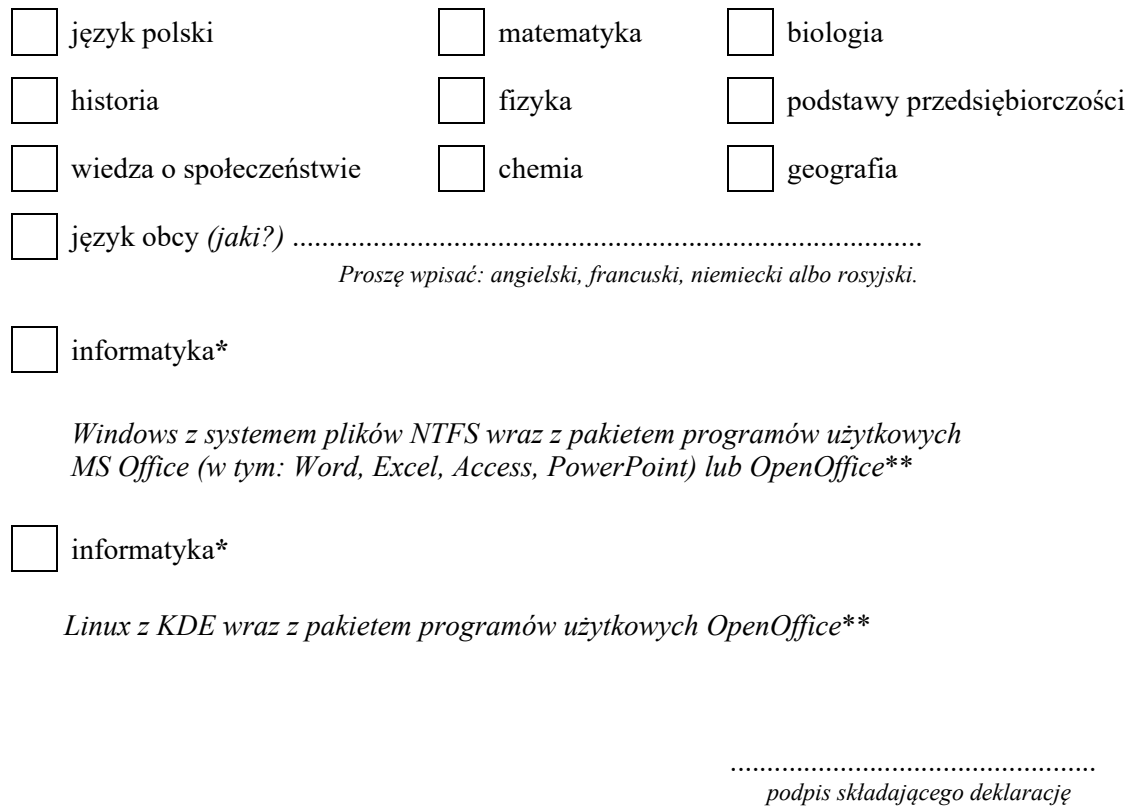

\*Należy zaznaczyć tylko jeden wybór.

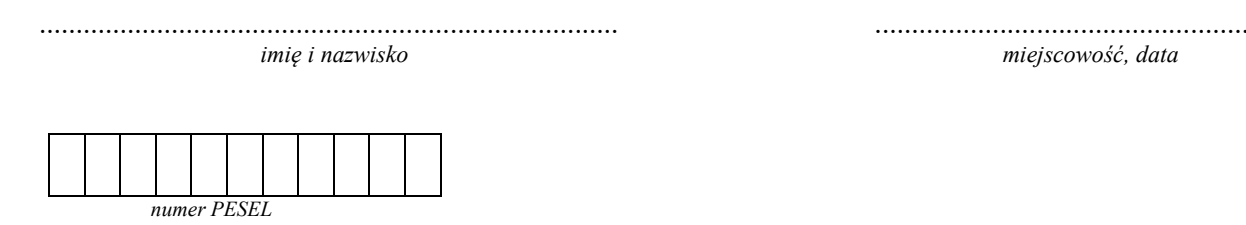

#### **DEKLARACJA**

Deklaruję przystąpienie do egzaminu eksternistycznego z zakresu wymagań określonych w podstawie programowej kształcenia ogólnego dla zasadniczej szkoły zawodowej w sesji ................................. w roku ............................. z następujących zajęć edukacyjnych:

*W kratkę obok wybranego przedmiotu zdający wpisuje znak X.* 

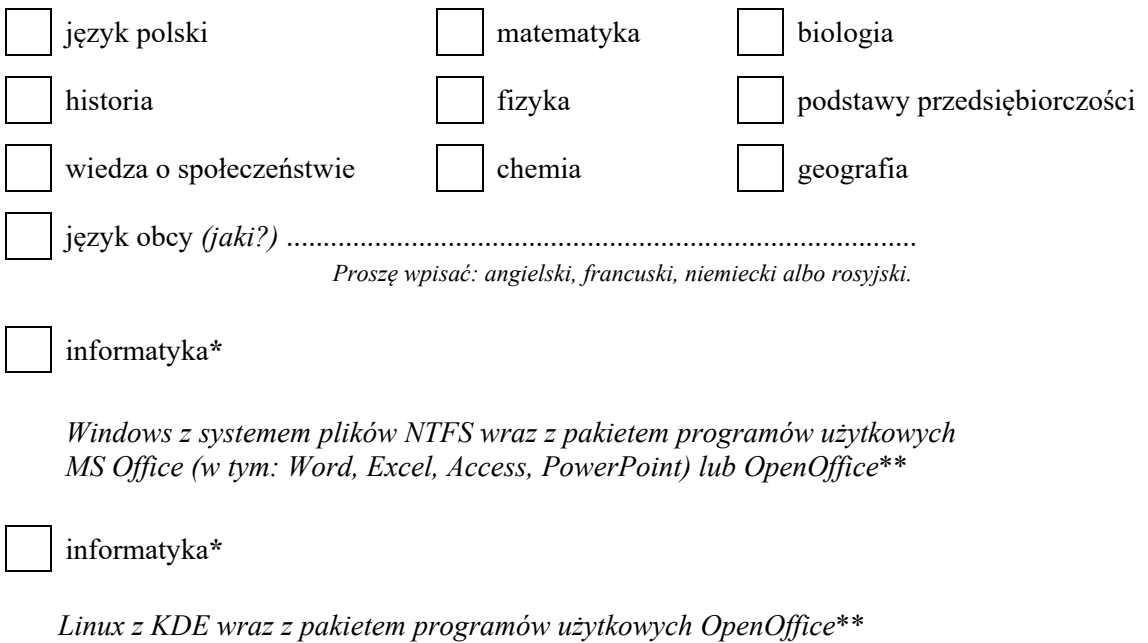

 .................................................. *podpis składającego deklarację*

*imię i nazwisko miejscowość, data* 

\*Należy zaznaczyć tylko jeden wybór.

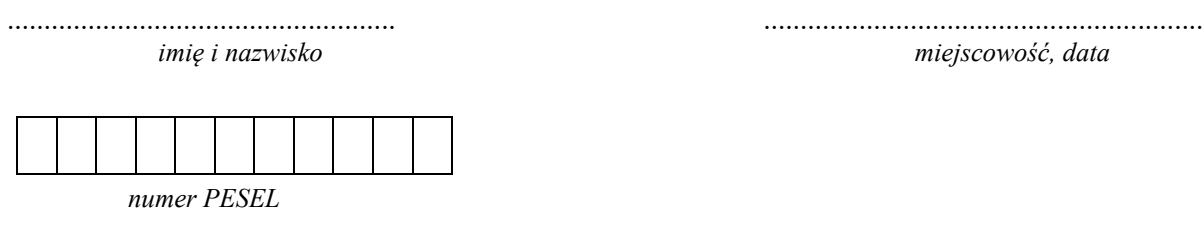

Pan/Pani ........................................................................

Dyrektor Okręgowej Komisji Egzaminacyjnej

w .....................................................................................

#### **WNIOSEK O ZWOLNIENIE Z OPŁATY**

Zwracam się z prośbą o zwolnienie mnie z opłaty za egzaminy eksternistyczne w sesji .............................................. w roku ........................... z powodu niskich dochodów.

Do wniosku dołączam następujące dokumenty\*:

1. ...........................................................................

- 2. ...........................................................................
- 3. ...........................................................................

Jednocześnie oświadczam, że (niepotrzebne skreślić):

a) jestem osobą samotnie gospodarującą

b) jestem osobą bezrobotną

c) pozostaję we wspólnym gospodarstwie domowym z członkami mojej rodziny (należy dołączyć stosowne oświadczenie o liczbie członków rodziny i zaświadczenia o dochodach wszystkich członków rodziny).

> ................................................... *podpis składającego wniosek*

\*Np. oświadczenie o liczbie osób pozostających we wspólnym gospodarstwie domowym, zaświadczenie o zarejestrowaniu w Urzędzie Pracy lub dowód pobierania zasiłku dla bezrobotnych, zaświadczenie o dochodach, dokumenty potwierdzające wysokość uzyskiwanych zapomóg, zasiłków (np. odcinek renty).

**Uwaga:** Wszystkie zaświadczenia potwierdzające wysokość osiąganych dochodów **netto lub zaświadczenia z Urzędu Pracy** należy dostarczyć **z miesiąca poprzedzającego złożenie wniosku.**

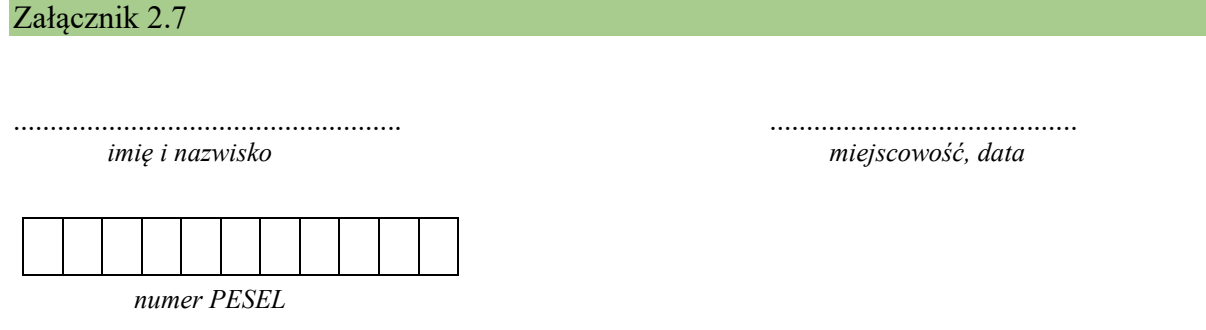

#### **OŚWIADCZENIE O LICZBIE CZŁONKÓW RODZINY POZOSTAJĄCYCH WE WSPÓLNYM GOSPODARSTWIE DOMOWYM**

Oświadczam, że liczba członków mojej rodziny, z którymi pozostaję we wspólnym gospodarstwie, łącznie ze mną wynosi .......................... osoby/osób. Członkami wyżej wymienionej rodziny są\* (wymienić w tabeli):

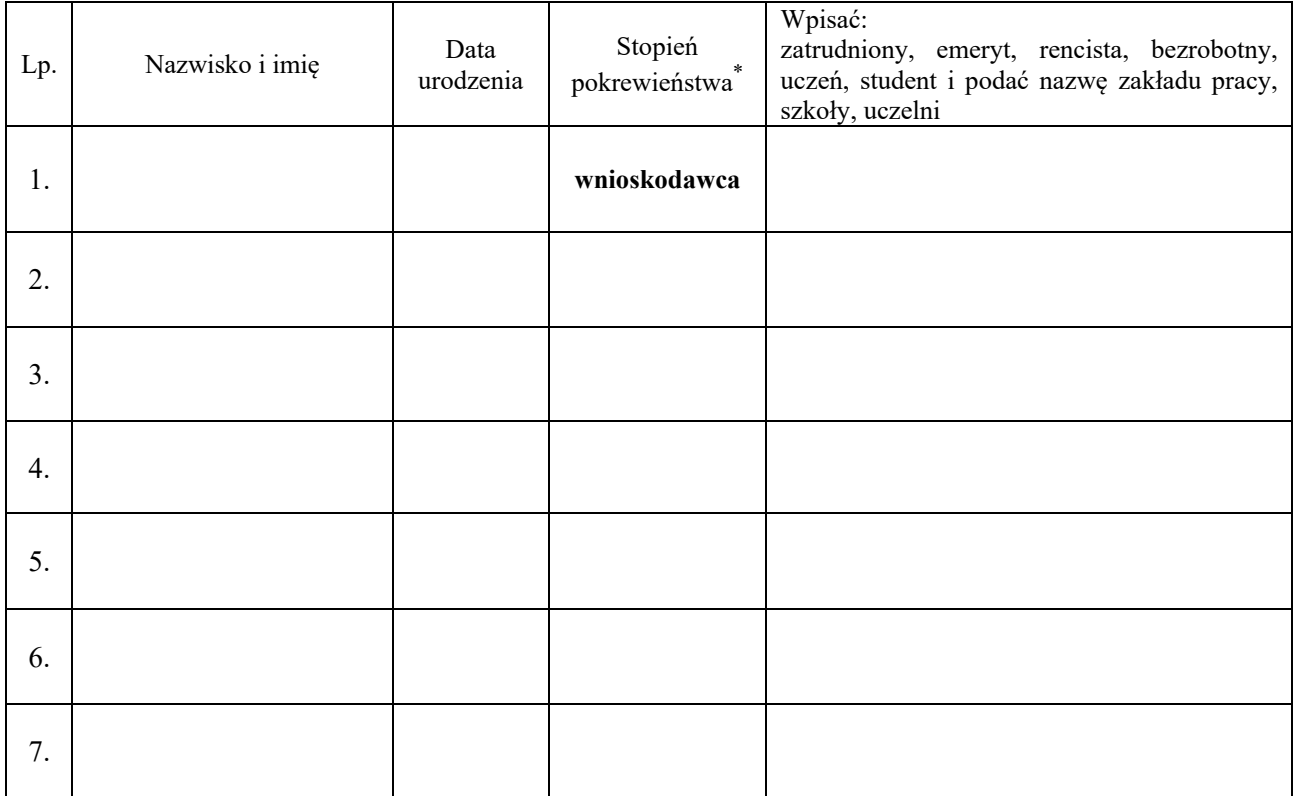

Świadomy/a odpowiedzialności karnej za zeznanie nieprawdy lub zatajenie prawdy, zgodnie z art. 233 §1 ustawy z dnia 6 czerwca 1997 r. *Kodeks karny* (tekst jedn. Dz.U. z 2018 r., poz. 1600), potwierdzam własnoręcznym podpisem prawdziwość danych w niniejszym oświadczeniu.

> ............................................................. *podpis składającego oświadczenie*

1

<sup>∗</sup> Np. rodzice, rodzeństwo, małżonek/a, dzieci.

imie i nazwisko

miejscowość, data

numer PESEL

Dyrektor Okręgowej Komisji Egzaminacyjnej 

#### WNIOSEK O PRZEDŁUŻENIE OKRESU ZDAWANIA EGZAMINÓW

Zwracam się z prośbą o przedłużenie okresu zdawania egzaminów eksternistycznych z zakresu szkoły podstawowej dla dorosłych / gimnazjum dla dorosłych / liceum ogólnokształcącego dla dorosłych / zasadniczej szkoły dla dorosłych<sup>\*</sup> o dwie sesje egzaminacyjne z powodu

Do wniosku dołączam następujące dokumenty: 

podpis składającego wniosek

<sup>\*</sup>Niepotrzebne skreślić.

imię i nazwisko

miejscowość, data

numer PESEL

Dyrektor Okręgowej Komisji Egzaminacyjnej 

#### WNIOSEK O ZALICZENIE ZDANYCH EGZAMINÓW

Zwracam się z prośbą o zaliczenie mi zdanych egzaminów eksternistycznych z zakresu szkoły podstawowej / gimnazjum / liceum ogólnokształcącego / zasadniczej szkoły zawodowej\* z następujących zajęć edukacyjnych:

Nazwa zajęć edukacyjnych i data (sesja) ich zdania:

podpis składającego wniosek

<sup>\*</sup>Niepotrzebne skreślić.

#### **POWOŁANIE ZESPOŁU NADZORUJĄCEGO**

*Na podstawie § 15. Rozporządzenia Ministra Edukacji Narodowej z dnia 11 stycznia 2012 r. w sprawie egzaminów eksternistycznych* (Dz.U. z dnia 17 lutego 2012 r., poz. 188) powołuję zespół nadzorujący przebieg egzaminu eksternistycznego w ........................... sesji egzaminacyjnej w .......................... roku z zakresu szkoły podstawowej / gimnazjum/ liceum ogólnokształcącego / zasadniczej szkoły zawodowej<sup>∗</sup> z ………........…………………. w dniu ................................ 20..… r. w sali.............. w następującym składzie:

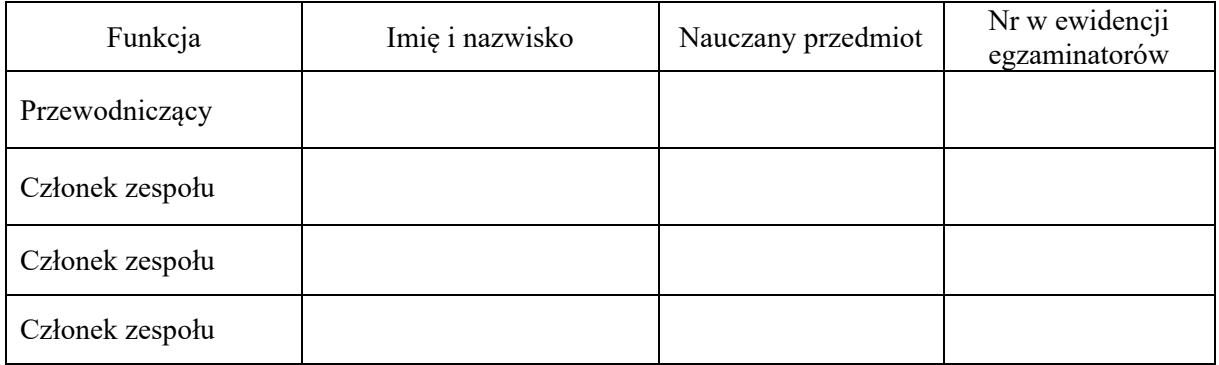

..................................................  *miejscowość, data*

> ...................................................... *pieczęć i podpis dyrektora OKE*

..............................................................  *podpis przewodniczącego zespołu* 

..............................................................  *podpis członka zespołu* 

..............................................................  *podpis członka zespołu* 

..............................................................  *podpis członka zespołu* 

1

<sup>∗</sup> Niepotrzebne skreślić.

#### **ZADANIA PRZEWODNICZĄCEGO ZESPOŁU NADZORUJĄCEGO**

- 1. Sprawdzenie przygotowania sali, w której ma być przeprowadzony egzamin.
- 2. W przypadku zdawania egzaminu przez osobę niepełnosprawną sprawdzenie, czy w sali egzaminacyjnej zostały zapewnione warunki wskazane przez dyrektora OKE.
- 3. Przygotowanie planu sali egzaminacyjnej (*Załącznik 3.3*) i poinformowanie każdego członka zespołu nadzorującego, który obszar sali został mu wyznaczony do nadzorowania.
- 4. Sprawdzenie nienaruszenia przesyłek zawierających arkusze egzaminacyjne oraz karty punktowania, a w przypadku stwierdzenia, że przesyłki zostały naruszone, zawieszenie egzaminu i powiadomienie o tym dyrektora OKE.
- 5. Sprawdzenie tożsamości osób zdających.
- 6. W przypadku zgłoszenia przez zdającego konieczności korzystania ze sprzętu medycznego lub leków ustalenie ze zdającym zasad korzystania z nich.
- 7. Poinformowanie zdających o warunkach przebiegu egzaminu przed jego rozpoczęciem.
- 8. Polecenie osobom zdającym sprawdzenia, czy arkusz egzaminacyjny oraz karta punktowania są kompletne.
- 9. Nadzorowanie prawidłowego przebiegu egzaminu, w sytuacjach awaryjnych stosowanie się do instrukcji opisanych w *Informacji o sposobie organizacji i przeprowadzania egzaminów eksternistycznych.*
- 10. Sporządzenie protokołu przebiegu egzaminu w sali oraz dokładne zweryfikowanie i wypełnienie listy obecności zdających, a po zakończeniu egzaminu przekazanie dyrektorowi OKE.
- 11. Zabezpieczenie, po zakończeniu egzaminu, zestawów zadań wraz z kartami punktowania oraz niezwłoczne dostarczenie ich do miejsca wskazanego przez dyrektora OKE.
- 12. Nadzorowanie prawidłowego zabezpieczenia pozostałej dokumentacji dotyczącej przygotowania i przebiegu egzaminu.

# **PRZYKŁAD**

#### *miejscowość, data*

 *.......................................................................*

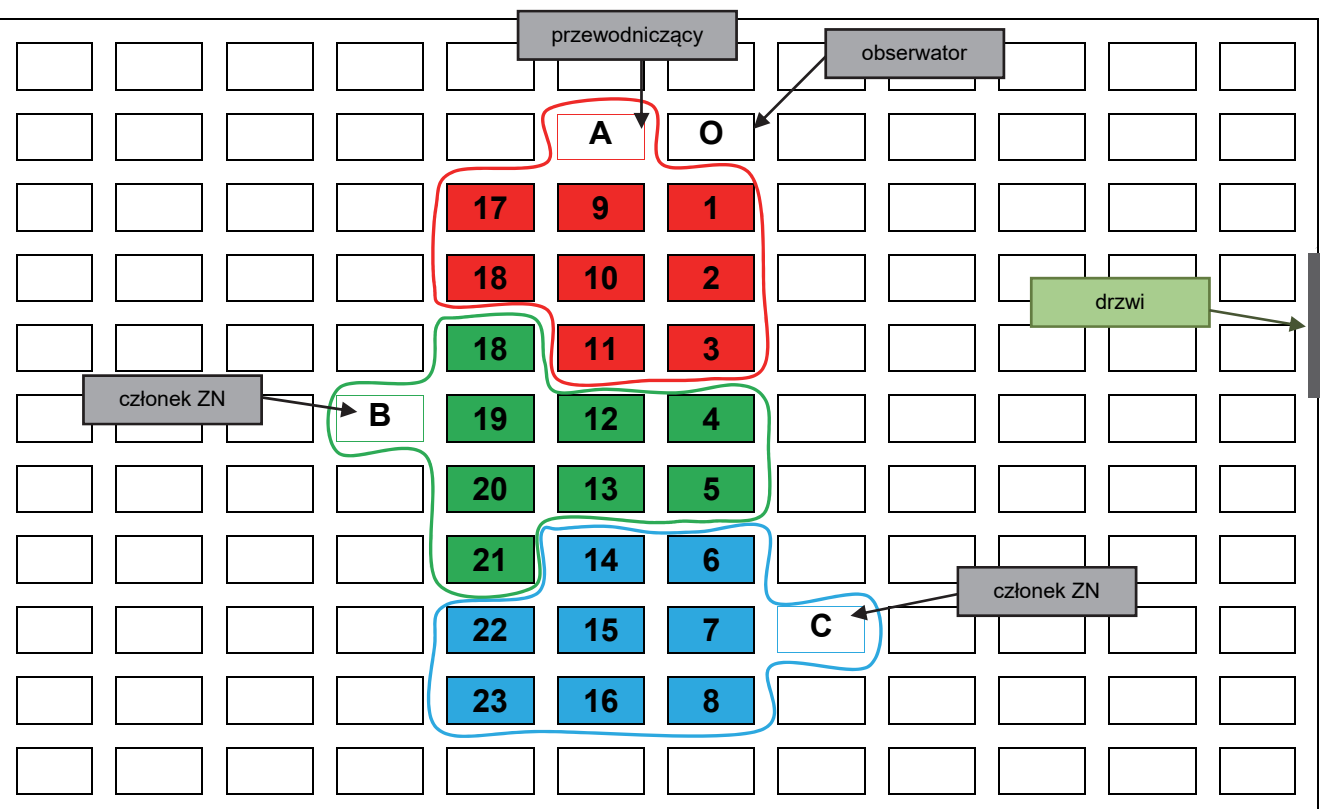

#### **PLAN SALI EGZAMINACYJNEJ NR ….. Z PRZEDMIOTU ……………………………….**

#### Zespół Nadzorujący

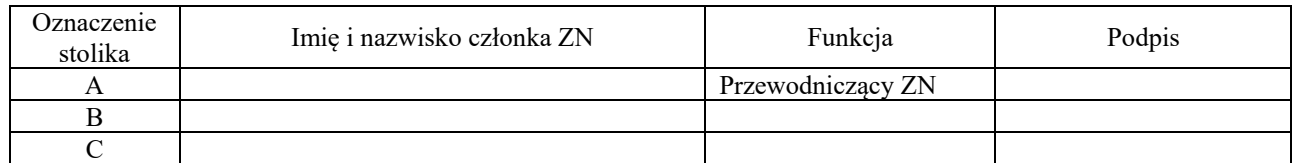

## Obserwator

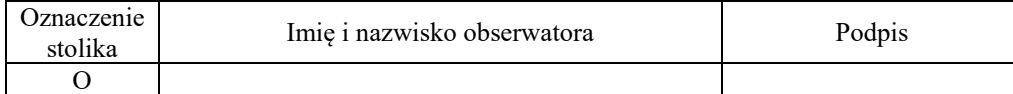

Legenda:

A – przewodniczący ZN

B, C – członkowie ZN

O – obserwator

1, 2, 3, …. – numery stolików

*imię i nazwisko miejscowość, data* 

……………………………………………………  *seria i numer dowodu osobistego*

**OŚWIADCZENIE**

…………………………………………….. ……………………………………….

Oświadczam, że:

- 1. nie jestem nauczycielem zajęć edukacyjnych, z zakresu których powołano mnie do zespołu nadzorującego egzamin/egzaminy
- 2. zapoznałam/łem się z:
	- a. procedurami organizowania i przeprowadzania egzaminów eksternistycznych z zakresu: szkoły podstawowej dla dorosłych, gimnazjum dla dorosłych, liceum ogólnokształcącego dla dorosłych i wymagań określonych w podstawie programowej kształcenia ogólnego dla zasadniczej szkoły zawodowej
	- b. procedurą postępowania z materiałami egzaminacyjnymi, objętymi ochroną przed nieuprawnionym ujawnieniem, ustaloną i zatwierdzoną przez dyrektora OKE
	- c. instrukcjami dotyczącymi egzaminu przekazanymi przez OKE.

……………………………………………………………. czytelny podpis składającego oświadczenie

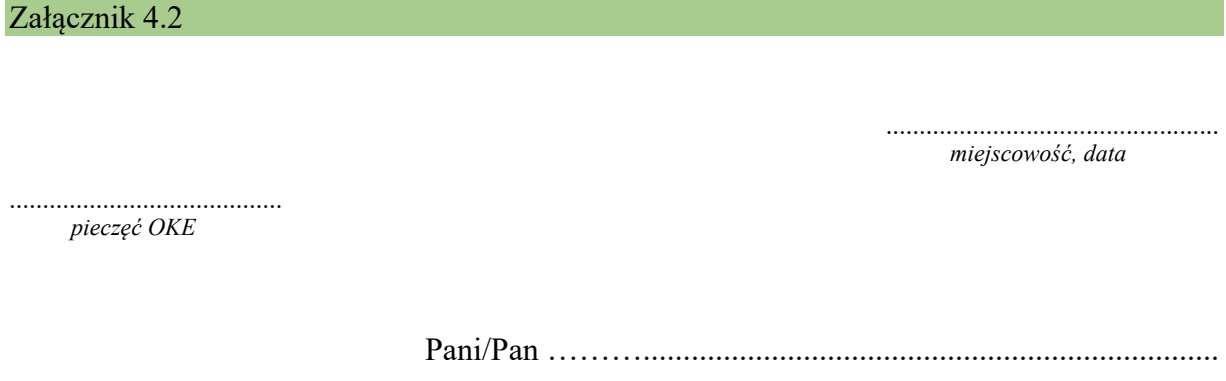

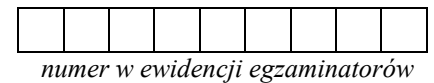

Na podstawie § 15. *Rozporządzenia Ministra Edukacji Narodowej z dnia 11 stycznia 2012 r. w sprawie egzaminów eksternistycznych* (Dz.U. z dnia 17 lutego 2012 r., poz. 188)

# **powołuję**

Panią/Pana do sprawdzania i oceniania arkuszy egzaminacyjnych wypełnionych przez zdających egzamin eksternistyczny w .......................... sesji egzaminacyjnej w ................ roku z zakresu szkoły podstawowej / gimnazjum / liceum ogólnokształcącego / zasadniczej szkoły zawodowej<sup>∗</sup> z ............................................................ .

*nazwa zajęć edukacyjnych*

........................................................... ..................................................  *podpis osoby powołanej pieczęć i podpis dyrektora OKE* 

1

<sup>∗</sup> Niepotrzebne skreślić.

#### **INFORMACJA DLA PRZYSTĘPUJĄCEGO DO EGZAMINU EKSTERNISTYCZNEGO**

- 1. Prawa i obowiązki przystępującego do egzaminu eksternistycznego określa *Rozporządzenie Ministra Edukacji Narodowej z dnia 11 stycznia 2012 r. w sprawie egzaminów eksternistycznych* (Dz.U. z dnia 17 lutego 2012 r., poz. 188).
- 2. Zdający zgłasza się na egzamin w miejscu i czasie wyznaczonym przez dyrektora OKE.
- 3. Do sali egzaminacyjnej zdający wnoszą jedynie dozwolone przybory: długopis (pióro) z czarnym tuszem (atramentem) oraz przybory i urządzenia wymienione w *Komunikacie dyrektora Centralnej Komisji Egzaminacyjnej w sprawie informacji o materiałach i przyborach pomocniczych, z których mogą korzystać osoby zdające egzaminy eksternistyczne*. W sali powinny znajdować się materiały pomocnicze, z których zdający mogą korzystać na egzaminie z poszczególnych zajęć edukacyjnych. Informację o materiałach i przyborach pomocniczych ogłasza dyrektor CKE na stronie internetowej CKE.
- 4. Do sali egzaminacyjnej, w której przeprowadzany jest egzamin, nie wolno wnosić żadnych urządzeń telekomunikacyjnych ani korzystać z nich w tej sali.
- 5. Osoby niewidome, słabowidzące, niesłyszące, słabosłyszące, z niepełnosprawnością ruchową, w tym z afazją, z upośledzeniem umysłowym w stopniu lekkim lub z autyzmem, w tym z zespołem Aspergera mogą przystąpić do egzaminu w warunkach i w formie dostosowanych do niepełnosprawności na podstawie zaświadczenia lekarskiego dołączonego do wniosku o dopuszczenie do egzaminów. O sposobach dostosowania dla każdego zdającego decyduje dyrektor OKE, kierując się zawartymi w komunikacie dyrektora CKE szczegółowymi informacjami o sposobach dostosowania warunków i formy egzaminu.
- 6. O ustalonej godzinie zdający wchodzą do sali pojedynczo, według kolejności na liście, i zajmują wyznaczone miejsca. Każdy zdający powinien mieć przy sobie dowód osobisty lub inny dokument tożsamości z numerem PESEL i zdjęciem i okazać go przy wejściu do sali egzaminacyjnej.
- 7. Zdający, który ze względu na chorobę musi w czasie egzaminu korzystać ze sprzętu medycznego lub leków, przed wejściem na salę ustala z przewodniczącym zespołu nadzorującego zasady korzystania z leków i sprzętu i stosuje się do tych ustaleń w czasie trwania egzaminu.
- 8. Przewodniczący zespołu nadzorującego sprawdza, czy pakiety z arkuszami egzaminacyjnymi są nienaruszone. W przypadku stwierdzenia nienaruszenia pakietów otwiera je w obecności przedstawicieli zdających.
- 9. Egzamin rozpoczyna się punktualnie o godzinie wyznaczonej przez dyrektora CKE od rozdania arkuszy egzaminacyjnych. Spóźnione osoby nie zostaną wpuszczone do sali egzaminacyjnej po rozdaniu arkuszy egzaminacyjnych.
- 10. Po otrzymaniu arkusza egzaminacyjnego zdający ma obowiązek sprawdzić, czy arkusz egzaminacyjny jest kompletny, tzn. czy ma wszystkie strony i czy są one wyraźnie wydrukowane. Ewentualny brak natychmiast zgłasza przewodniczącemu, po czym otrzymuje kompletny zestaw, co potwierdza czytelnym podpisem w odpowiednim miejscu protokołu przebiegu egzaminu.
- 11. Zdający wpisuje swój numer PESEL w wyznaczonym miejscu arkusza egzaminacyjnego oraz karty punktowania.
- 12. Zdający ma obowiązek zapoznać się z instrukcją zamieszczoną na pierwszej stronie arkusza egzaminacyjnego. W razie wątpliwości może poprosić o jej wyjaśnienie członków zespołu nadzorującego.
- 13. Czas przeznaczony na rozwiązywanie zadań liczony jest od momentu zakończenia czynności organizacyjnych. Przewodniczący zespołu nadzorującego zapisuje na tablicy (planszy), w miejscu widocznym dla każdego zdającego, czas rozpoczęcia i zakończenia rozwiązywania zadań.
- 14. Zdający rozwiązuje zadania i zaznacza lub zapisuje odpowiedzi w wyznaczonych miejscach wyłącznie długopisem lub piórem z czarnym tuszem/atramentem (tylko rysunki wykonuje ołówkiem).
- 15. W czasie trwania egzaminu zdający pracuje samodzielnie i nie zakłóca przebiegu egzaminu, a w szczególności:
	- a) nie opuszcza sali egzaminacyjnej (tylko w szczególnie uzasadnionej sytuacji może opuścić salę po uzyskaniu pozwolenia przewodniczącego zespołu nadzorującego i przy zachowaniu warunków uniemożliwiających kontaktowanie się zdającego z innymi osobami, z wyjątkiem konieczności skorzystania z pomocy medycznej)
	- b) nie opuszcza wyznaczonego w sali miejsca
	- c) w żadnej formie nie porozumiewa się z innymi zdającymi
	- d) nie wypowiada uwag i komentarzy
	- e) nie zadaje pytań dotyczących zadań egzaminacyjnych
	- f) nie korzysta z żadnych środków łączności.
- 16. W przypadku niesamodzielnej pracy, wniesienia lub korzystania z urządzeń telekomunikacyjnych lub zakłócania przebiegu egzaminu przewodniczący zespołu nadzorującego przerywa egzamin danej osobie, unieważnia jej egzamin i nakazuje opuszczenie sali egzaminacyjnej, co odnotowuje w protokole przebiegu egzaminu.
- 17. Zdający, który ukończył pracę przed wyznaczonym czasem, zgłasza to przewodniczącemu zespołu nadzorującego przez podniesienie ręki. Przewodniczący lub członek zespołu nadzorującego sprawdza poprawność kodowania i odbiera pracę. Po otrzymaniu pozwolenia na opuszczenie sali zdający wychodzi, nie zakłócając pracy pozostałym piszącym.
- 18. Po upływie czasu przeznaczonego na rozwiązywanie zadań zdający kończą pracę z zestawem zadań i stosują się do poleceń przewodniczącego zespołu nadzorującego.
- 19. Jeżeli zdający uzna, że w trakcie egzaminu zostały naruszone przepisy dotyczące jego przeprowadzania, może w terminie 2 dni od daty egzaminu zgłosić pisemne zastrzeżenia do dyrektora właściwej okręgowej komisji egzaminacyjnej. Zastrzeżenie musi zawierać dokładny opis zaistniałej sytuacji.
- 20. Dyrektor właściwej okręgowej komisji egzaminacyjnej rozpatruje zastrzeżenia w terminie 7 dni roboczych od daty ich otrzymania. W razie stwierdzenia naruszenia przepisów może unieważnić dany egzamin w stosunku do wszystkich zdających albo zdających w jednej sali lub w stosunku do poszczególnych zdających. Rozstrzygnięcie dyrektora okręgowej komisji egzaminacyjnej jest ostateczne.
- 21. W przypadku stwierdzenia podczas sprawdzania arkuszy niesamodzielnego rozwiązywania zadań przez zdającego dyrektor OKE, w porozumieniu z dyrektorem CKE, unieważnia egzamin tej osoby.
- 22. Osoba zdała egzamin eksternistyczny z danych zajęć edukacyjnych, jeżeli uzyskała z tego egzaminu ocenę wyższą od niedostatecznej. Liczbę punktów uzyskanych na egzaminie eksternistycznym przelicza się na stopnie szkolne w następujący sposób:
	- a)  $93\% 100\%$  pkt celujący (6)
	- b)  $78\% 92\%$  pkt bardzo dobry  $(5)$
	- c)  $62\% 77\%$  pkt dobry (4)
	- d)  $46\% 61\%$  pkt dostateczny (3)
	- e)  $30\% 45\%$  pkt dopuszczający (2)
	- f) poniżej 30% pkt niedostateczny (1)
- 23. W przypadku, gdy osoba nie zdała egzaminu eksternistycznego z danych zajęć edukacyjnych, nie przystąpiła, przerwała egzamin albo przerwano jej egzamin, może przystąpić ponownie do egzaminu eksternistycznego w jednej z kolejnych sesji egzaminacyjnych.

Załącznik 4.4 miejscowość, data pieczęć OKE

# PROTOKÓŁ PRZERWANIA I UNIEWAŻNIENIA EGZAMINU

Na podstawie § 21 Rozporządzenia Ministra Edukacji Narodowej z dnia 11 stycznia 2012 r. w sprawie egzaminów eksternistycznych (Dz.U. z dnia 17 lutego 2012 r., poz. 188)

przerywam i unieważniam egzamin eksternistyczny z zakresu szkoły podstawowej / gimnazjum / liceum ogólnokształcącego / zasadniczej szkoły zawodowej\*

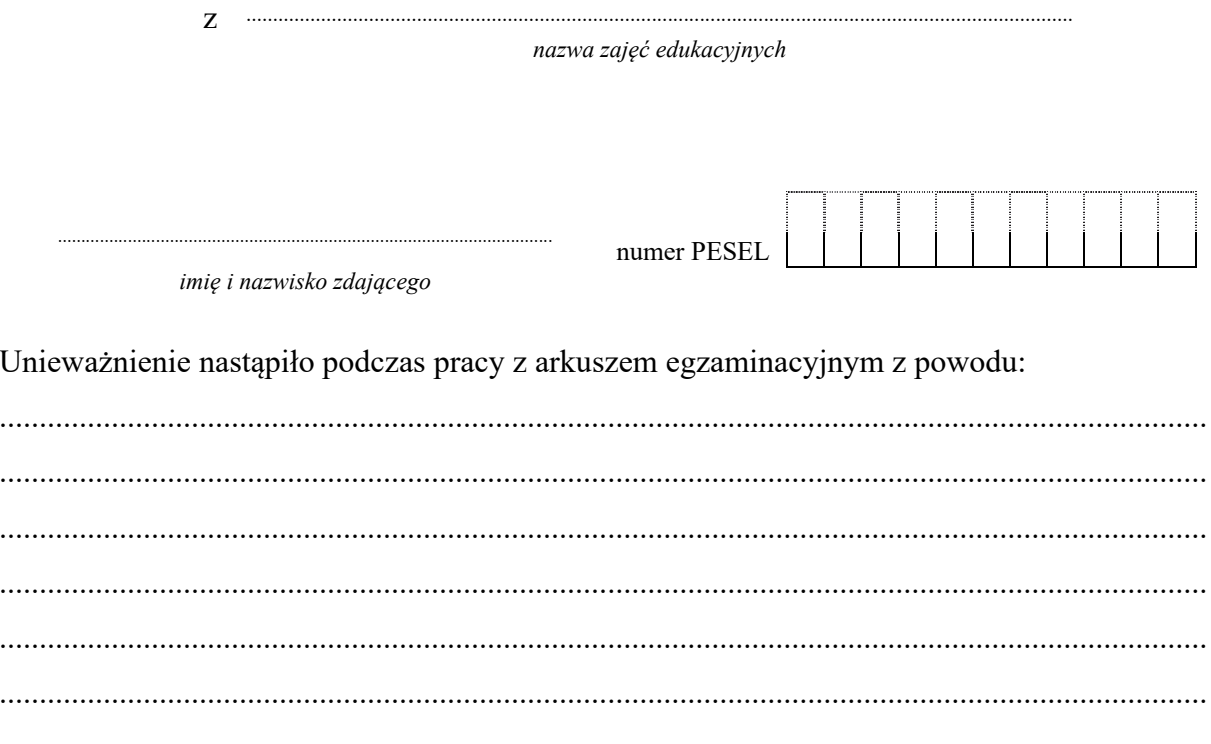

podpis przewodniczącego zespołu nadzorującego

Załącznik: arkusz zdającego wraz z kartą punktowania

<sup>\*</sup>Niepotrzebne skreślić.

.............................................  *miejscowość, data* 

............................................................ *pieczęć OKE* 

# **PROTOKÓŁ PRZEBIEGU EGZAMINU EKSTERNISTYCZNEGO**

z zakresu szkoły podstawowej / gimnazjum / liceum ogólnokształcącego / zasadniczej szkoły

zawodowej<sup>∗</sup> z ................................................................................................................

*nazwa zajęć edukacyjnych*

w ............................... sesji egzaminacyjnej w ........................... roku.

- **1. Miejsce egzaminu** ....................................................................................................
- **2. Czas rozpoczęcia egzaminu** ....................
- **3. Czas zakończenia egzaminu** ....................
- **4. Informacje o zdających**

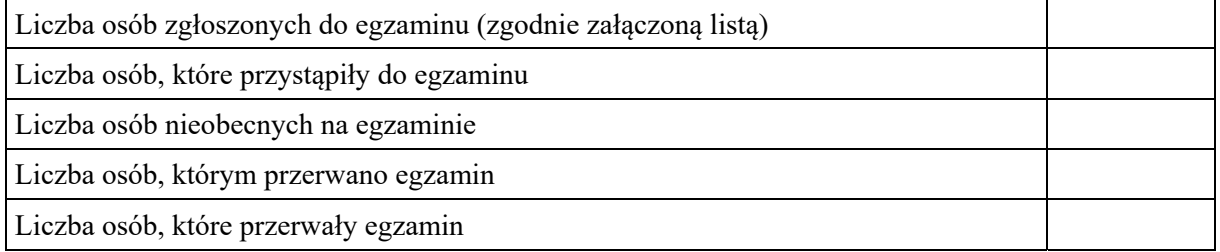

#### **5. Skład zespołu nadzorującego przebieg egzaminu**

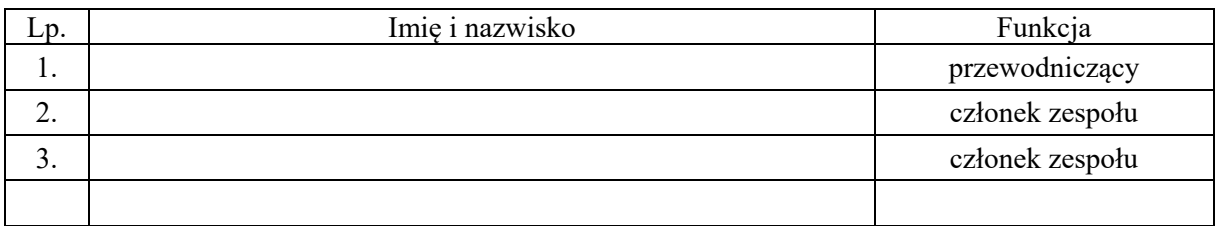

1

<sup>∗</sup> Niepotrzebnie skreślić.

### 6. Administrator lub opiekun pracowni informatycznej\*

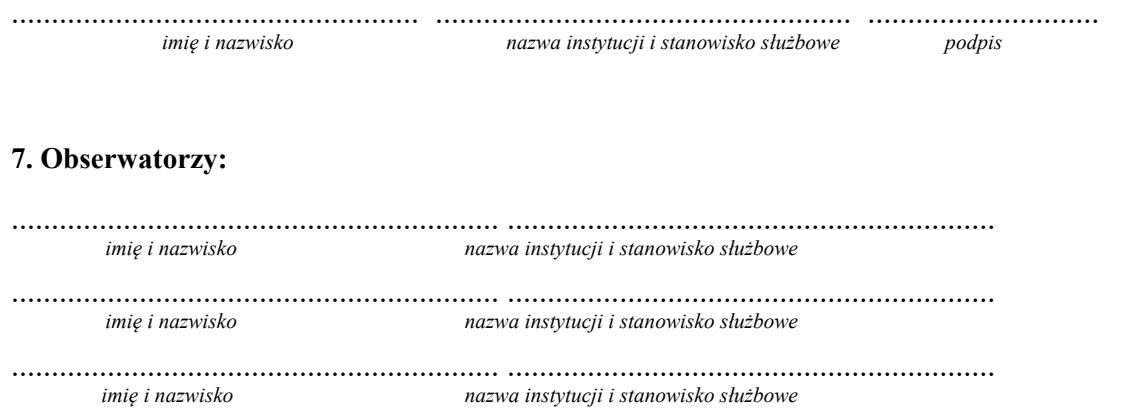

8. Uwagi o przebiegu egzaminu (np. spóźnienia, zdarzenia losowe, niezgodność z procedurami, wyjścia zdających).

#### 9. Uwagi o brakach w arkuszach egzaminacyjnych lub kartach odpowiedzi

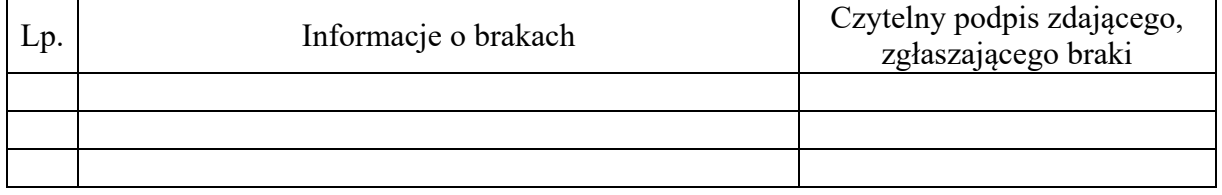

10. Zdający z dysfunkcjami (wpisać nazwisko, imię i określić warunki egzaminacyjne)

<sup>\*</sup>W przypadku egzaminu eksternistycznego z informatyki

# **11. Rozliczenie arkuszy egzaminacyjnych**

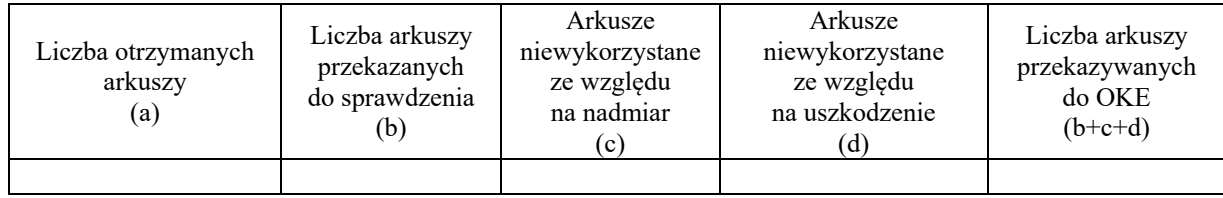

# **Podpisy:**

1

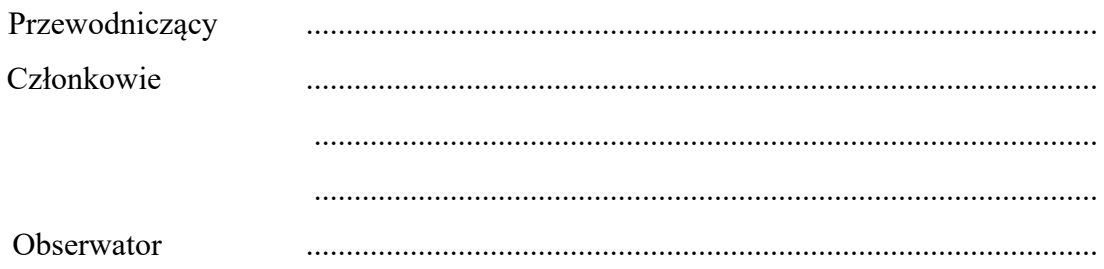

# Lista osób zdających

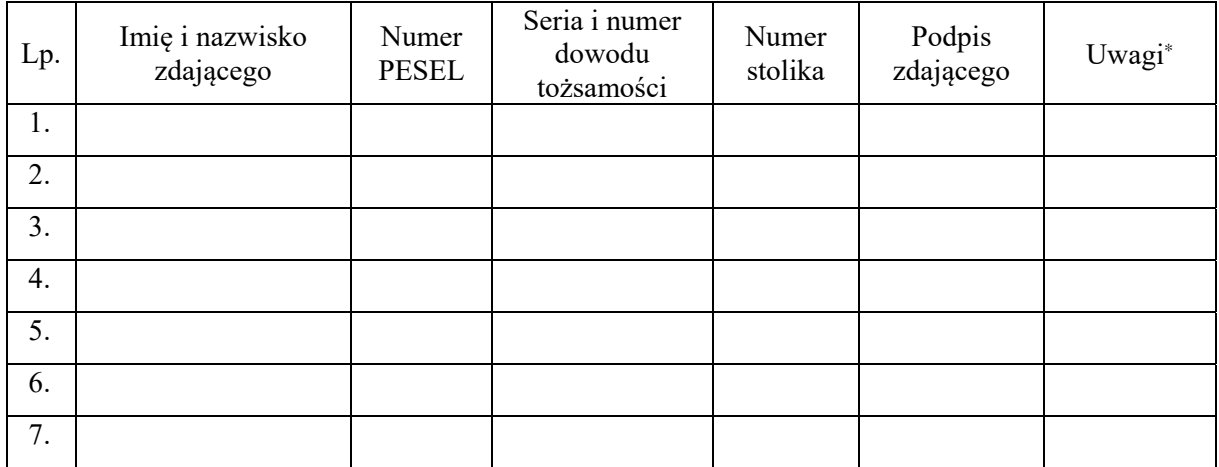

<sup>∗</sup> W uwagach należy odnotować nieobecność osoby zdającej lub przyczyny przerwania egzaminu.

*imię i nazwisko miejscowość, data* 

## **OŚWIADCZENIE W SPRAWIE ZABEZPIECZENIA MATERIAŁÓW EGZAMINACYJNYCH PRZED NIEUPRAWNIONYM UJAWNIENIEM I OCHRONY DANYCH OSOBOWYCH**

.......................................................... ......................................................

Oświadczam, że znam przepisy

- art. 9e *ustawy z dnia 7 września 1991 r. o systemie oświaty* (tekst jedn. Dz.U. z 2018 r., poz. 1457 ze zm.) – o obowiązku nieujawniania osobom nieuprawnionym informacji dotyczących pytań, zadań i testów oraz ich zestawów, a także arkuszy egzaminacyjnych do przeprowadzania sprawdzianu i egzaminów,
- art. 100 § 2 ust. 4 i 5 *ustawy z dnia 26 czerwca 1974 roku Kodeks pracy* (tekst jedn. Dz.U. z 2016 r., poz. 1666) – o obowiązkach pracownika, art. 266 § 1 u*stawy z dnia 6 czerwca 1997 r. – Kodeks karny* (tekst jedn. Dz.U. z 2018 r., poz. 1600) – o odpowiedzialności karnej za ujawnienie osobie nieuprawnionej lub wykorzystanie informacji, którą uzyskało się w związku z pełnioną funkcją lub wykonywaną pracą,
- przepisy i obowiązki wynikające z art. 6 ust. 1 pkt a *Rozporządzenia Parlamentu Europejskiego i Rady (UE) 2016/679 z 27 kwietnia 2016 r. w sprawie ochrony osób fizycznych w związku z przetwarzaniem danych osobowych i w sprawie swobodnego przepływu takich danych oraz uchylenia dyrektywy 95/46/WE,* jak również obowiązki w zakresie przestrzegania procedur ochrony materiałów egzaminacyjnych przed nieuprawnionym ujawnieniem.

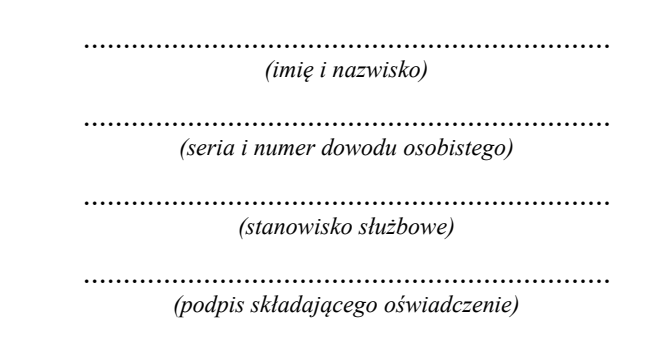

*Obowiązek informacyjny wynikający z art. 13 i 14 Rozporządzenia Parlamentu Europejskiego i Rady (UE) 2016/679 z 27 kwietnia 2016 r. w sprawie ochrony osób fizycznych w związku z przetwarzaniem danych osobowych i w sprawie swobodnego przepływu takich danych oraz uchylenia dyrektywy 95/46/WE, w zakresie przeprowadzania egzaminów eksternistycznych, zgodnie z przepisami ustawy o systemie oświaty oraz aktami wykonawczymi wydanymi na jej podstawie, został spełniony poprzez zamieszczenie klauzuli informacyjnej na stronie internetowej właściwej okręgowej komisji egzaminacyjnej.*

........................................................ *miejscowość, data*

............................................ *pieczęć OKE* 

# **UPOWAŻNIENIE NR** ..................

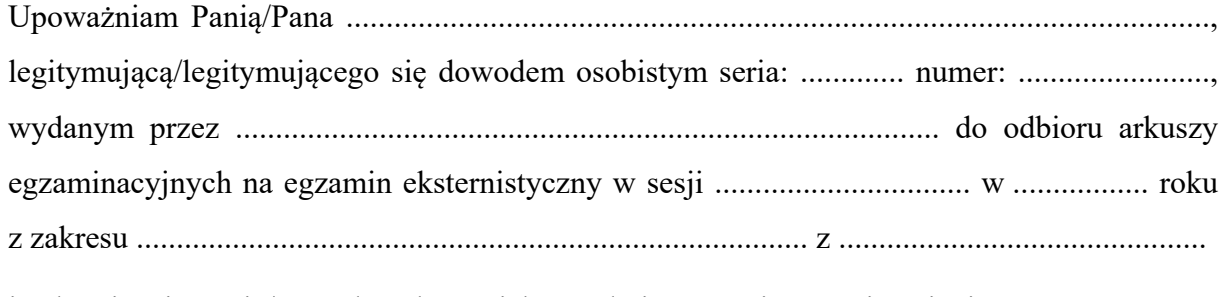

i zobowiązuję Panią/Pana do ochrony ich przed nieuprawnionym ujawnieniem.

...................................................................... ...............................................................................  $data$  *i podpis osoby upoważnionej* 

 ...............................................  *miejscowość, data ....................................................... pieczęć instytucji*  **UPOWAŻNIENIE DLA OBSERWATORA** Pan/Pani ........................................................................................................................  *imię i nazwisko*  Zgodnie z § 20 ust. 3 *Rozporządzenia Ministra Edukacji Narodowej z dnia 11 stycznia 2012 r. w sprawie egzaminów eksternistycznych* (Dz.U. z dnia 17 lutego 2012 r., poz. 188) upoważniam Pana/Panią, jako przedstawiciela ............................................................ *nazwa instytucji delegującej*  do obserwacji przebiegu egzaminu eksternistycznego w jesiennej / zimowej<sup>∗</sup> sesji egzaminacyjnej w ............................. roku z zakresu szkoły podstawowej / gimnazjum / liceum ogólnokształcącego / zasadniczej szkoły zawodowej<sup>∗</sup> z ...................................................................................................................................  *nazwa zajęć edukacyjnych*  w dniu .................................................... w ...................................................................  *nazwa i adres placówki* ........................................................................................................................................ .......................................................

 *pieczęć i podpis dyrektora instytucji delegującej* 

<sup>1</sup> ∗ Niepotrzebne skreślić.

#### **PRZEPROWADZANIE EGZAMINU EKSTERNISTYCZNEGO Z INFORMATYKI**

#### **Techniczne warunki przeprowadzenia egzaminu z informatyki oraz informacje i zalecenia dla zdających**

- 1. W pracowni, w której odbywa się egzamin, znajdują się sprawne komputery przeznaczone do pracy dla zdających i komputer operacyjny.
- 2. Konfiguracja każdego komputera dla zdającego musi spełniać wymagania dotyczące środowiska komputerowego i pakietu programów użytkowych, które zostały wybrane przez danego zdającego spośród następujących:

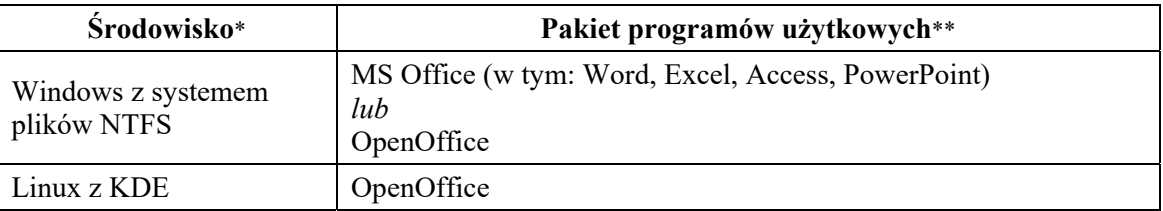

\*Wybrane środowisko komputerowe zdający zaznacza w deklaracji.

- 3. Komputer operacyjny jest wyposażony w nagrywarkę płyt CD. Jest on przeznaczony do nagrywania wyników egzaminu na płyty CD i kopiowania danych na potrzeby egzaminu.
- 4. Liczba komputerów przeznaczonych do pracy dla zdających jest większa od liczby zdających. Na każdych pięciu zdających przypada przynajmniej jeden komputer zapasowy.
- 5. Konfiguracja (oprogramowanie) komputera zapasowego musi umożliwiać zdającemu kontynuowanie pracy przerwanej z powodu awarii komputera.
- 6. Oprogramowanie wykorzystywane podczas zdawania egzaminu musi być w pełni licencjonowane.
- 7. W pracowni, w której odbywa się egzamin, znajdują się:
	- a. zapasowe płyty CD–R,
	- b. pisak niezmywalny do podpisania płyt CD–R,
	- c. zewnętrzny nośnik danych, np. pendrive, przenośny dysk twardy.
- 8. W pracowni, w której odbywa się egzamin, jest dostępna podstawowa dokumentacja oprogramowania (opisy oprogramowania dostarczone z licencjami lub pełne wersje oprogramowania z plikami pomocy).
- 9. System informatyczny wykorzystywany na egzaminie jest przygotowany w sposób uniemożliwiający połączenie z informatyczną siecią lokalną oraz sieciami teleinformatycznymi, a ustawienie komputerów musi zapewniać samodzielność pracy zdających.
- 10. Zdający ma prawo sprawdzić w ciągu jednej godziny poprawność działania komputera, na którym będzie zdawał egzamin, i wybranego przez siebie oprogramowania. Sprawdzanie to odbywa się w przeddzień egzaminu w obecności administratora (opiekuna) pracowni oraz członka zespołu nadzorującego (ZN) w czasie wyznaczonym przez przewodniczącego ZN.
- 11. W czasie trwania egzaminu zdający pracuje przy autonomicznym stanowisku komputerowym i może korzystać wyłącznie z programów oraz danych zapisanych na dysku twardym i na innych nośnikach stanowiących wyposażenie stanowiska lub otrzymanych z arkuszem egzaminacyjnym. Nie można korzystać na różnych komputerach z tych samych zasobów i nie jest możliwe komunikowanie się osób zdających między sobą oraz z innymi osobami. Niedozwolony jest bezpośredni dostęp do sieci lokalnej oraz zasobów Internetu.
- 12. Zdający nie może samodzielnie wymieniać elementów i podzespołów wchodzących w skład zestawu komputerowego oraz przyłączać dodatkowych. Nie może również żądać takiego dodatkowego przyłączenia lub wymiany przez administratora (opiekuna) pracowni.
- 13. Zdający nie może samodzielnie instalować, a także żądać zainstalowania przez administratora (opiekuna) pracowni dodatkowego oprogramowania na komputerze przydzielonym mu do egzaminu.
- 14. W czasie egzaminu eksternistycznego z informatyki w sali egzaminacyjnej jest obecny przez cały czas administrator (opiekun) pracowni, który nie wchodzi w skład ZN.
- 15. Zdający, niezwłocznie po egzaminie, po nagraniu przez administratora (opiekuna) pracowni płyty CD–R dokumentującej prace zdających, ma obowiązek upewnić się o poprawności nagrania na płycie CD–R katalogu (folderu) oznaczonego swoim numerem PESEL wraz ze wszystkimi plikami, jakie przekazał do oceny. Folder powinien zawierać wszystkie pliki z odpowiedziami wraz z komputerowymi realizacjami rozwiązanych zadań.

## **Przebieg egzaminu eksternistycznego z informatyki**

- 1. O wyznaczonej godzinie zdający wchodzą do sali według kolejności na liście, po okazaniu dokumentu tożsamości.
- 2. Zdający zajmują miejsca w sali przy stanowiskach, które uprzednio sprawdzili.
- 3. Członkowie ZN rozdają zdającym arkusze egzaminacyjne do egzaminu.
- 4. W czasie egzaminu:
	- a. każdy zdający otrzymuje arkusz egzaminacyjny i nośnik DANE zawierający pliki do zadań tego arkusza egzaminacyjnego,
	- b. zdający sam interpretuje treść otrzymanych zadań, a członkowie ZN oraz administrator (opiekun pracowni) nie mają prawa odpowiadać zdającym na pytania dotyczące zadań ani sugerować interpretacji,
	- c. zdający nie ma potrzeby sprawdzania poprawności danych w plikach do zadań egzaminacyjnych ‒ są one poprawne,
	- d. obowiązkiem zdającego jest zapisywanie efektów swojej pracy nie rzadziej niż co 10 minut w katalogu (folderze) o nazwie zgodnej z jego numerem PESEL znajdującym się na pulpicie, aby w przypadku awarii sprzętu możliwe było kontynuowanie pracy na innym stanowisku.
- 5. Zdający zobowiązany jest dokumentować egzamin w następujący sposób:
	- a. wszystkie swoje pliki zdający przechowuje w katalogu (folderze) o nazwie zgodnej z jego numerem PESEL,
	- b. pliki oddawane do oceny zdający nazywa dokładnie tak, jak polecono w treściach zadań lub zapisuje pod nazwami (wraz z rozszerzeniem), jakie podaje w arkuszu egzaminacyjnym; pliki o innych nazwach nie będą sprawdzane przez egzaminatorów,
	- c. przed upływem czasu przeznaczonego na egzamin zdający zapisuje w katalogu (folderze) o nazwie zgodnej z jego numerem PESEL ostateczną wersję plików przeznaczonych do oceny, w tym pliki z komputerową realizacją rozwiązań utworzone przez zdającego w programach użytkowych.
- 6. W przypadku awarii komputera zdający natychmiast informuje o tym ZN. Jeśli próba usunięcia awarii nie powiedzie się w ciągu 5 minut, to zdający jest kierowany do zapasowego stanowiska komputerowego w sali egzaminacyjnej (wyposażonego w takie samo oprogramowanie). W takiej sytuacji zdający otrzymuje tyle dodatkowego czasu, ile trwała przerwa w pracy (czas od zgłoszenia awarii do momentu ponownego podjęcia pracy).

#### **Obowiązki i zadania administratora (opiekuna) pracowni komputerowej**

Administrator odpowiedzialny jest za zgodne z procedurami prawidłowe przygotowanie pracowni, sprawny przebieg egzaminu od strony technicznej oraz zarchiwizowanie prac zdających przeznaczonych do oceny.

# **I. Przed egzaminem:**

- 1. Najpóźniej dwa dni przed terminem egzaminu z informatyki w danej sesji egzaminacyjnej administrator (opiekun) przygotowuje sprzęt komputerowy i oprogramowanie w pracowni w celu sprawnego przeprowadzenia tego egzaminu, tzn.:
	- a. stanowiska komputerowe dla zdających przygotowuje do pracy jako autonomiczne, uniemożliwiające zdającym:
		- łączenie się z informatyczną siecią lokalną i z sieciami teleinformatycznymi,
		- korzystanie na różnych komputerach z tych samych zasobów,
		- komunikowanie się zdających między sobą oraz z innymi osobami za pomocą komputera,
		- podglądanie ekranu komputera innych zdających,
	- b. konfiguruje komputery tak, aby każdy komputer przydzielony danemu zdającemu posiadał pełną wersję oprogramowania (z plikami pomocy), jakie ten zdający wybrał z listy,
	- c. sprawdza (i jeśli zachodzi potrzeba ustawia) na komputerach aktualną datę i czas systemowy,
	- d. na każdym z komputerów zdających zakłada konto użytkownika lokalnego o nazwie *egzamin\_n*, gdzie *n* oznacza nr stanowiska zdającego,
	- e. sprawdza dostępność podstawowej dokumentacji oprogramowania (opisy oprogramowania dostarczone z licencjami, pliki pomocy programów),
	- f. konfiguruje zapasowe stanowiska komputerowe tak, aby umożliwiały kontynuację pracy w przypadku ewentualnej awarii komputera któregokolwiek ze zdających,
	- g. przygotowuje komputer operacyjny, na którym sprawdza m.in. sprawność nagrywania płyt CD–R.
- 2. W przeddzień egzaminu wraz z członkiem ZN:
	- a. asystuje podczas sprawdzania komputerów i oprogramowania przez zdających,
	- b. tworzy na pulpicie każdego komputera dla zdającego katalog (folder) o nazwie zgodnej z numerem PESEL zdającego,
	- c. odpowiada na pytania zdających i wyjaśnia ewentualne wątpliwości.

# **II. W czasie egzaminu:**

- 1. Jest obecny w pracowni, w której odbywa się egzamin, i pozostaje do dyspozycji przewodniczącego ZN.
- 2. Nie ma prawa odpowiadać zdającym na pytania dotyczące zadań ani sugerować interpretacji.
- 3. W przypadku ewentualnej awarii komputera zdającego na wniosek przewodniczącego ZN, niezwłocznie i w miarę swoich możliwości usuwa usterki, które spowodowały awarię lub udostępnia komputer zapasowy.

# **III. Niezwłocznie po egzaminie:**

- 1. Używając zewnętrznego nośnika (np. pendrive'a) kopiuje do komputera operacyjnego wszystkie katalogi (foldery) o nazwach będących numerami PESEL zdających wraz z ich zawartością z poszczególnych stanowisk egzaminacyjnych.
- 2. Nagrywa na płytę CD–R z podpisem WYNIKI wszystkie katalogi (foldery) wymienione w punkcie 1.
- 3. Sprawdza w obecności poszczególnych zdających poprawność nagrania na płycie CD–R z podpisem WYNIKI wszystkich katalogów (folderów) oznaczonych ich numerami PESEL wraz ze wszystkimi plikami przekazanymi do oceny.
- 4. Tworzy kopię zapasową płyty CD–R z podpisem WYNIKI na płycie CD–R z podpisem KOPIA WYNIKI.
- 5. Nagrane płyty przekazuje przewodniczącemu ZN, który pakuje je wraz z arkuszami zdających do bezpiecznej koperty zwrotnej.

Uwaga: Płyty CD-R z podpisem WYNIKI i KOPIA WYNIKI będą dostarczone wraz z arkuszami egzaminacyjnymi, po jednym komplecie do każdej sali egzaminacyjnej.

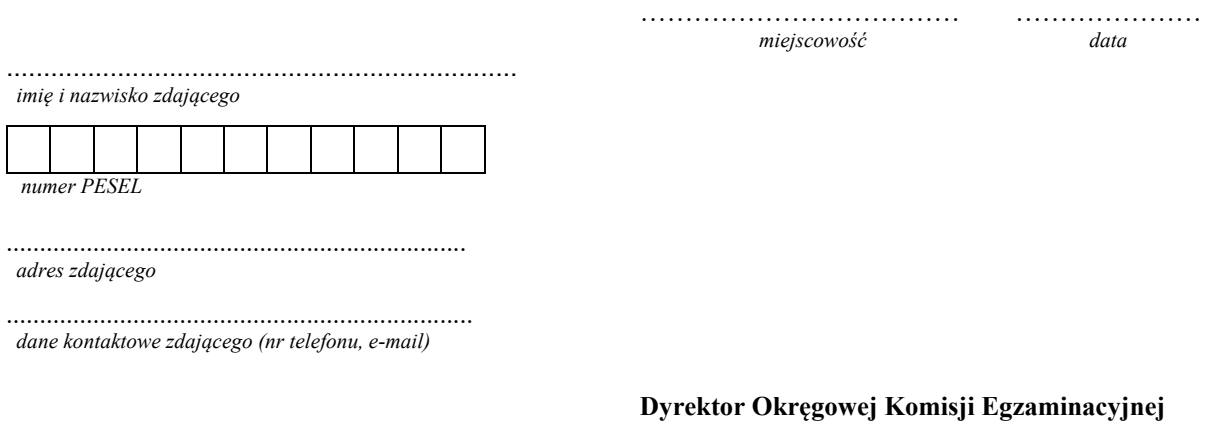

**w/we** …………………………………………………

#### **WNIOSEK O WGLĄD DO SPRAWDZONEJ I OCENIONEJ PRACY EGZAMINACYJNEJ**

#### **CZĘŚĆ A.** Wypełnia zdający

Na podstawie § 26 *Rozporządzenia Ministra Edukacji Narodowej z dnia 11 stycznia 2012 r. w sprawie egzaminów eksternistycznych* (Dz.U. z dnia 17 lutego 2012 r., poz. 188) składam wniosek o wgląd do sprawdzonej i ocenionej pracy egzaminacyjnej.

Wgląd dotyczy pracy egzaminacyjnej / prac egzaminacyjnych z egzaminu eksternistycznego z następujących zajęć edukacyjnych:

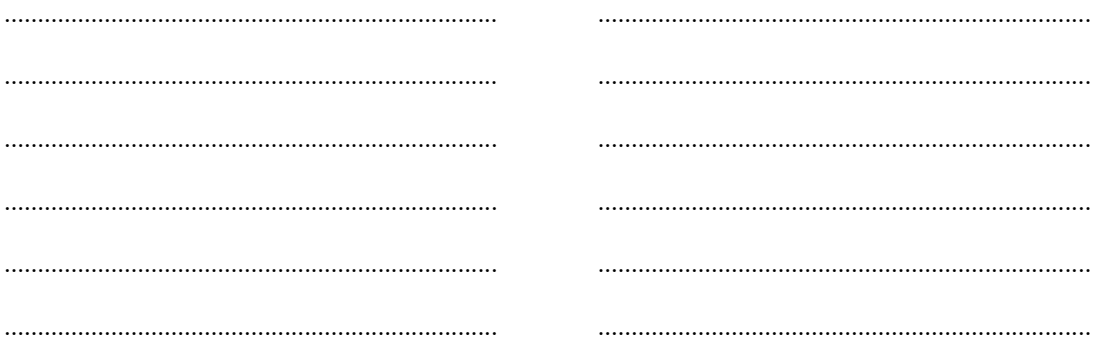

Uprzejmie proszę o wyznaczenie terminu i miejsca dokonania wglądu.

*podpis zdającego* 

……………………………………………………

**CZĘŚĆ B.** Wypełnia okręgowa komisja egzaminacyjna

……………………………………… ……………………………………… ……………………………………… *data ustalenia wglądu wyznaczony termin wglądu podpis osoby ustalającej termin wglądu* 

*Obowiązek informacyjny wynikający z art. 13 i 14 Rozporządzenia Parlamentu Europejskiego i Rady (UE) 2016/679 z 27 kwietnia 2016 r. w sprawie ochrony osób fizycznych w związku z przetwarzaniem danych osobowych i w sprawie swobodnego przepływu takich danych oraz uchylenia dyrektywy 95/46/WE, w zakresie przeprowadzania egzaminów eksternistycznych, zgodnie z przepisami ustawy o systemie oświaty oraz aktami wykonawczymi wydanymi na jej podstawie, został spełniony poprzez zamieszczenie klauzuli informacyjnej na stronie internetowej właściwej okręgowej komisji egzaminacyjnej.*

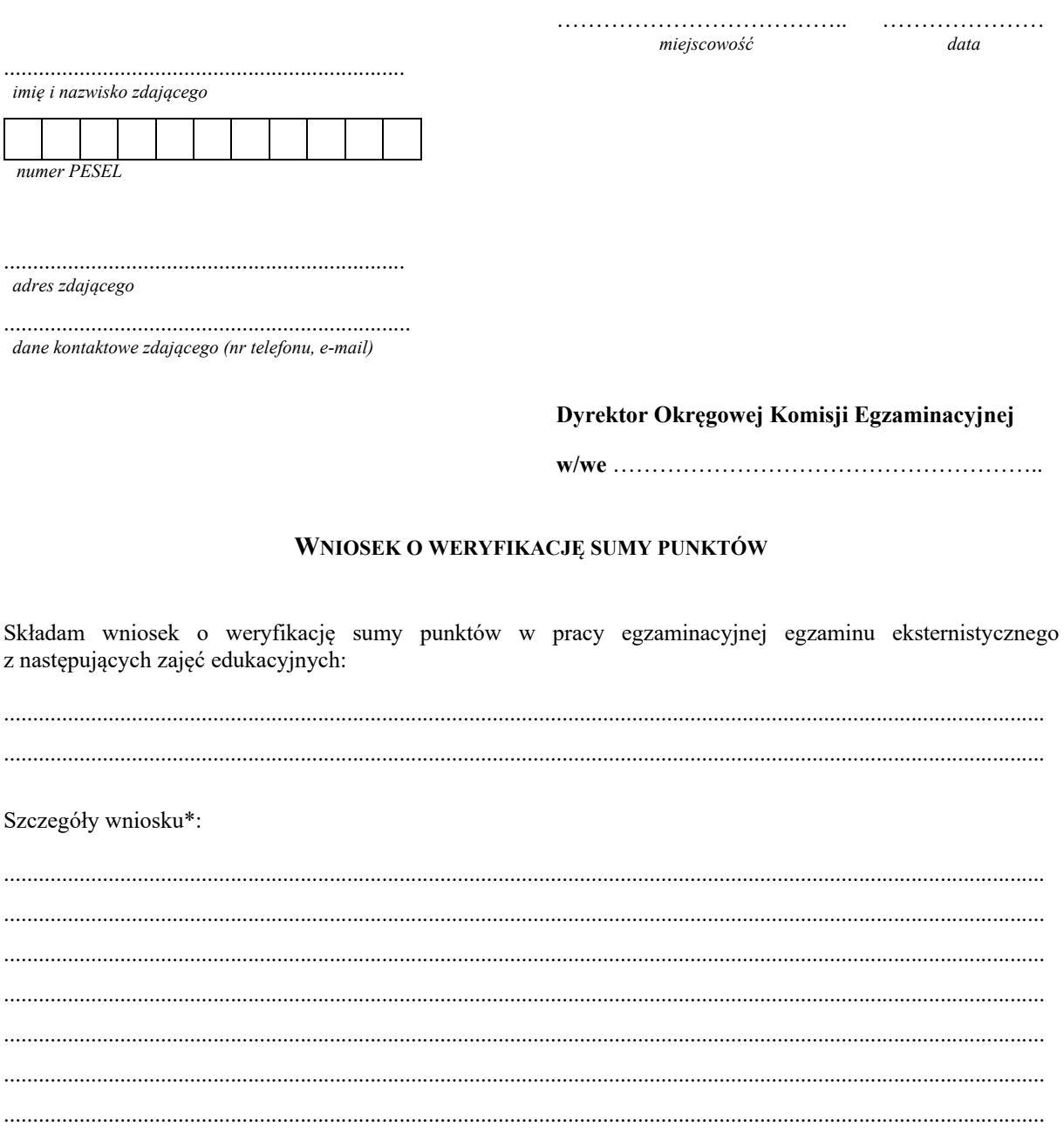

............................................................................... *podpis zdającego* 

\*Należy wskazać numery zadań, których ocena powinna zostać zweryfikowana, wraz z uzasadnieniem.

*Obowiązek informacyjny wynikający z art. 13 i 14 Rozporządzenia Parlamentu Europejskiego i Rady (UE) 2016/679 z 27 kwietnia 2016 r. w sprawie ochrony osób fizycznych w związku z przetwarzaniem danych osobowych i w sprawie swobodnego przepływu takich danych oraz uchylenia dyrektywy 95/46/WE, w zakresie przeprowadzania egzaminów eksternistycznych, zgodnie z przepisami ustawy o systemie oświaty oraz aktami wykonawczymi wydanymi na jej podstawie, został spełniony poprzez zamieszczenie klauzuli informacyjnej na stronie internetowej właściwej okręgowej komisji egzaminacyjnej.*